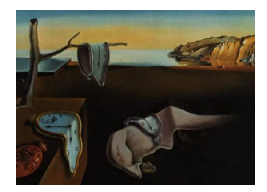

# Journal of Statistical Software

*February 2024, Volume 108, Issue 5. [doi: 10.18637/jss.v108.i05](https://doi.org/10.18637/jss.v108.i05)*

## melt**: Multiple Empirical Likelihood Tests in R**

**Eunseop Kim** The Ohio State Uni[vers](https://orcid.org/0000-0002-1252-2549)ity **Steven N. MacEachern** The Ohio State University

**Mario Peruggia** The Ohio State Unive[rsi](https://orcid.org/0000-0003-3103-2235)ty

#### **Abstract**

Empirical likelihood enables a nonparametric, likelihood-driven style of inference without relying on assumptions frequently made in parametric models. Empirical likelihoodbased tests are asymptotically pivotal and thus avoid explicit studentization. This paper presents the R package melt that provides a unified framework for data analysis with empirical likelihood methods. A collection of functions are available to perform multiple empirical likelihood tests for linear and generalized linear models in R. The package melt offers an easy-to-use interface and flexibility in specifying hypotheses and calibration methods, extending the framework to simultaneous inferences. Hypothesis testing uses a projected gradient algorithm to solve constrained empirical likelihood optimization problems. The core computational routines are implemented in  $C_{++}$ , with **OpenMP** for parallel computation.

*Keywords*: empirical likelihood, generalized linear models, hypothesis testing, optimization, R.

## **1. Introduction**

The likelihood is an essential component of statistical inference. In a nonparametric or semiparametric setting, where the quantity of interest is finite-dimensional, the maximum likelihood approach is not applicable since the underlying data-generating distribution is left unspecified. A popular approach in this context is the method of moments or the two-step generalized method of moments (GMM, [Hansen](#page-29-0) [1982\)](#page-29-0) where only partial information is specified by moment conditions. Various one-step alternatives to GMM have been proposed over the last decades in the statistics and econometrics literature (see, e.g., [Efron](#page-29-1) [1981;](#page-29-1) [Imbens](#page-29-2) [1997;](#page-29-2) [Newey and Smith](#page-30-0) [2004\)](#page-30-0).

One such alternative is empirical likelihood (EL, [Owen](#page-31-0) [1988,](#page-31-0) [1990;](#page-31-1) [Qin and Lawless](#page-31-2) [1994\)](#page-31-2). EL defines a likelihood function by profiling a nonparametric likelihood subject to the moment restrictions. While it is nonparametric in nature, some desirable properties of parametric likelihood apply to EL. Most notably, the EL ratio functions have limiting chi-square distributions under certain conditions. Without explicit studentization, confidence regions for the parameters can be constructed in much the same way as with a parametric likelihood. As the name suggests, however, the empirical distribution of the data determines the shape of the confidence region. Also, coverage accuracy of the confidence region can further be improved in principle, since EL is Bartlett-correctable [\(DiCiccio, Hall, and Romano](#page-28-0) [1991\)](#page-28-0). In terms of estimation, the standard expansion argument (e.g., [Yuan and Jennrich](#page-32-0) [1998;](#page-32-0) [Jacod](#page-29-3) [and Sørensen](#page-29-3) [2018\)](#page-29-3) establishes the consistency and asymptotic normality of the maximum empirical likelihood estimator (MELE). Moreover, [Newey and Smith](#page-30-0) [\(2004\)](#page-30-0) showed that the MELE generally has a smaller bias than its competitors and achieves higher-order efficiency after bias correction. EL methods have been extended to other areas, including linear models [\(Owen](#page-31-3) [1991\)](#page-31-3), generalized linear models [\(Kolaczyk](#page-30-1) [1994;](#page-30-1) [Chen and Cui](#page-28-1) [2003\)](#page-28-1), survival analysis [\(Li, Li, and Zhou](#page-30-2) [2005\)](#page-30-2), time series models [\(Kitamura](#page-30-3) [1997;](#page-30-3) [Nordman and Lahiri](#page-30-4) [2014\)](#page-30-4), and high-dimensional data analysis [\(Chen, Peng, and Qin](#page-28-2) [2009;](#page-28-2) [Hjort, McKeague, and](#page-29-4) [Van Keilegom](#page-29-4) [2009\)](#page-29-4). For an overview of EL and its applications, see [Owen](#page-31-4) [\(2001\)](#page-31-4) and [Chen](#page-28-3) [and Van Keilegom](#page-28-3) [\(2009\)](#page-28-3).

In the R language (R [Core Team](#page-31-5) [2023\)](#page-31-5), some software packages implementing EL and related methods are available from the Comprehensive R Archive Network (CRAN). The emplik package [\(Zhou](#page-32-1) [2023\)](#page-32-1) provides a wide range of functions for analyzing censored and truncated data with EL. Confidence intervals for a one-dimensional parameter can also be constructed. Other examples and applications of the package can be found in [Zhou](#page-32-2) [\(2015\)](#page-32-2). The emplik2 package [\(Barton](#page-27-0) [2022\)](#page-27-0) is an extension for the two sample problems. Both packages cover the methods for the mean with uncensored data, which is the simplest case in terms of computation. In addition, the EL package [\(Valeinis and Cers](#page-31-6) [2022\)](#page-31-6) performs EL tests for the difference between two sample means and the difference between two smoothed Huber estimators. The elhmc package [\(Kien, Chaudhuri, and Wei](#page-30-5) [2017\)](#page-30-5) contains a single function ELHMC() for Hamiltonian Monte Carlo sampling in Bayesian EL computation [\(Chaudhuri,](#page-28-4) [Mondal, and Yin](#page-28-4) [2017\)](#page-28-4). The ELCIC package [\(Shen and Wang](#page-31-7) [2023\)](#page-31-7) develops an EL-based consistent information criterion in a model selection framework. In a broader context of GMM and generalized empirical likelihood [\(Smith](#page-31-8) [1997\)](#page-31-8), a few packages can be used for estimation with EL. The gmm package [\(Chaussé](#page-28-5) [2010\)](#page-28-5) provides flexibility in specifying moment conditions. Other than GMM and EL, continuous updating [\(Hansen, Heaton, and Yaron](#page-29-5) [1996\)](#page-29-5) and several estimation methods that belong to the family of generalized empirical likelihood are available. The gmm package has been superseded by the momentfit package [\(Chaussé](#page-28-6) [2023\)](#page-28-6), which adds exponential tilting [\(Kitamura and Stutzer](#page-30-6) [1997\)](#page-30-6) estimation and methods for constructing two-dimensional confidence regions.

This paper presents the R package melt [\(Kim](#page-30-7) [2024\)](#page-30-7) that performs multiple empirical likelihood tests for regression analysis. The primary focus of the package is on linear and generalized linear models, perhaps most commonly used with the  $lm()$  and  $glm()$  functions in R. The package considers only just-identified models where the number of moment conditions equals the number of parameters. Typical linear models specified by formula objects in R are just-identified. In this case, the MELE is identical to the maximum likelihood estimator, and the estimate is easily obtained using lm.fit() or glm.fit() in the stats package. The fitted model then serves as a basis for testing hypotheses, which is a core component of the package. EL-based tests do not involve standard errors and vcov() methods since they are asymptotically pivotal and thus avoid explicit studentization. For this reason it is

challenging to incorporate EL methods directly into other packages that perform inferences for parametric models using vcov(). We aim to bridge the gap and provide an easy-to-use interface that enables applying the methods to tasks routinely accomplished in R. Standard tests performed by summary.lm() and summary.glm() methods, such as significance tests of the coefficients and an overall *F* test or a chi-square test, are available. Furthermore, in line with  $\text{Int}()$  in the car package [\(Fox and Weisberg](#page-29-6) [2019\)](#page-29-6) or  $\text{g} \text{Int}()$  in the **multcomp** package [\(Hothorn, Bretz, and Westfall](#page-29-7) [2008\)](#page-29-7), the user can specify linear hypotheses to be tested. Multiple testing procedures are provided to control the family-wise error rate. Constructing confidence intervals and detecting outliers in a fitted model can also be done, adding more options for data analysis. Note that all the tests and methods rely on EL and its asymptotic properties. Although conceptually advantageous over parametric methods, this can lead to poor finite sample performance. Therefore, several calibration techniques are implemented in melt to mitigate this drawback of EL.

The rest of the paper is organized as follows. Section [2](#page-2-0) describes EL methods and computational aspects of testing hypotheses with EL. Section [3](#page-8-0) provides an overview of the melt package. Section [4](#page-11-0) shows the basic usage of melt with implementation details. Section [5](#page-21-0) presents an application to pest control experiments. We conclude with a summary and directions for future development in Section [6.](#page-27-1)

#### **2. Background**

#### <span id="page-2-3"></span><span id="page-2-0"></span>**2.1. Empirical likelihood framework**

We describe a general framework for EL formulation. Suppose we observe independent and identically distributed (i.i.d.) *p*-dimensional random variables  $X_1, \ldots, X_n$  from a distribution *P*. Consider a parameter  $\theta \equiv \theta(P) \in \Theta$  and an estimating function  $g(X_i, \theta)$  that takes its values in  $\mathbb{R}^p$  and satisfies the following moment condition:

<span id="page-2-2"></span>
$$
\mathsf{E}[g(X_i, \theta)] = 0,\tag{1}
$$

where the expectation is taken with respect to *P*. Without further information on *P*, we restrict our attention to a family of multinomial distributions supported on the data. The nonparametric likelihood is given by

$$
L(P) = \prod_{i=1}^{n} P(\{X_i\}) = \prod_{i=1}^{n} p_i,
$$

and the empirical distribution  $P_n$  maximizes  $L$  with  $L(P_n) = n^{-n}$ . Then the (profile) EL ratio function is defined as

<span id="page-2-1"></span>
$$
R(\theta) = \max_{p_i} \left\{ \prod_{i=1}^n n p_i : \sum_{i=1}^n p_i g(X_i, \theta) = 0, \ p_i \ge 0, \ \sum_{i=1}^n p_i = 1 \right\},\tag{2}
$$

with  $L(\theta) = \prod_{i=1}^{n} p_i$  denoting the corresponding EL function. Ties in the data do not affect the EL formulation both computationally and theoretically. We can assign probability weight  $p_i$  to each observation as if there are no ties and still obtain the same EL ratio value [\(Owen](#page-31-4) [2001,](#page-31-4) Section 2.3). The profiling removes all the nuisance parameters, the  $p_i$ <sup>s</sup> attached to the data, yielding a *p*-dimensional subfamily indexed by  $\theta$ . Note that the data determine the multinomial distributions; thus, the reduction to a subfamily does not correspond to a parametric model. See [DiCiccio and Romano](#page-28-7) [\(1990\)](#page-28-7) for a detailed discussion of how the reduction connects to the notion of least favorable families [\(Stein](#page-31-9) [1956\)](#page-31-9).

We maximize  $\prod_{i=1}^{n} np_i$ , or equivalently  $\sum_{i=1}^{n} \log(np_i)$ , subject to the constraints in Equation [2.](#page-2-1) Implicit within these constraints is a condition known as the "convex hull constraint", stipulating that the convex hull of the points  ${g(X_i, \theta)}_{i=1}^n$  must contain the zero vector. Failure to meet this constraint renders the problem infeasible, forcing some  $p_i$ s to be negative to satisfy the condition  $\sum_{i=1}^{n} p_i g(X_i, \theta) = 0$ . When the constraint is met, the problem admits a unique interior solution since the objective function is concave and the feasible set is convex. Using the method of Lagrange multipliers, we write

$$
\mathcal{L}(p_1,\ldots,p_n,\lambda,\gamma)=\sum_{i=1}^n\log(np_i)-n\lambda^\top\sum_{i=1}^np_ig(X_i,\theta)+\gamma\left(\sum_{i=1}^np_i-1\right),
$$

where  $\lambda$  and  $\gamma$  are the multipliers. Differentiating  $\mathcal L$  with respect to its arguments and setting the derivatives to zero gives  $\gamma = -n$ . Then the solution is given by

<span id="page-3-1"></span>
$$
p_i = \frac{1}{n} \frac{1}{1 + \lambda^\top g(X_i, \theta)},\tag{3}
$$

where  $\lambda \equiv \lambda(\theta)$  satisfies

<span id="page-3-0"></span>
$$
\frac{1}{n}\sum_{i=1}^{n}\frac{g(X_i,\theta)}{1+\lambda^{\top}g(X_i,\theta)}=0.
$$
\n(4)

Instead of solving the nonlinear Equation [4,](#page-3-0) we solve the dual problem with respect to  $\lambda$ . Substituting the expression for  $p_i$  in Equation [3](#page-3-1) into  $\sum_{i=1}^n \log(np_i)$  gives

<span id="page-3-2"></span>
$$
\log(R(\theta)) = -\sum_{i=1}^{n} \log\left(1 + \lambda^{\top} g(X_i, \theta)\right) =: r(\lambda). \tag{5}
$$

Now consider minimizing  $r(\lambda)$  subject to  $1 + \lambda^{\top} g(X_i, \theta) \geq 1/n$  for  $i = 1, \ldots, n$  with  $\theta$  fixed. This is a convex optimization problem, where the constraints correspond to the condition that  $0 \leq p_i \leq 1$  for all *i*. Next, we remove the constraints by employing a pseudo logarithm function [\(Owen](#page-31-1) [1990\)](#page-31-1)

<span id="page-3-3"></span>
$$
\log_{\star}(x) = \begin{cases} \log(x), & \text{if } x \ge 1/n, \\ -n^2 x^2/2 + 2nx - \log(n) - 3/2, & \text{if } x < 1/n. \end{cases} \tag{6}
$$

Minimizing  $r_{\star}(\lambda) = -\sum_{i=1}^{n} \log_{\star}(1 + \lambda^{\top} g(X_i, \theta))$  without the constraints does not affect the solution and the Newton-Raphson method can be applied to find it. If the convex hull constraint is violated, the algorithm does not converge with ∥*λ*∥ increasing as the iteration proceeds. Hence, it can be computationally more efficient to minimize  $r_{\star}(\lambda)$  first to get  $log(R(\theta))$  and indirectly check the convex hull constraint by observing  $\lambda$  and  $p_i$ s. Note that EL is maximized when  $\lambda = 0$  and  $p_i = 1/n$  for all *i*. It follows from Equation [4](#page-3-0) that  $\hat{\theta}$ , the MELE, is obtained by solving the estimating equations  $\sum_{i=1}^{n} g(X_i, \theta) = 0$ . The existence, uniqueness, and asymptotic properties of  $\hat{\theta}$  are well established in the literature.

Assume that there exists a true parameter value  $\theta_0 \in \Theta$  that is the unique solution to the moment condition in Equation [1.](#page-2-2) Similar to the parametric likelihood method, define minus

twice the empirical log-likelihood ratio function as  $l(\theta) = -2 \log(R(\theta))$ . Under regularity conditions, it is known that a nonparametric version of Wilks' theorem holds. That is,  $l(\theta_0) \to_d \chi_p^2$  as  $n \to \infty$ , where  $\chi_p^2$  is the chi-square distribution with *p* degrees of freedom. See, e.g., [Qin and Lawless](#page-31-2) [\(1994\)](#page-31-2) for proof and the treatment of more general cases, including the over-identified ones. For a level  $\alpha \in (0,1)$ , let  $\chi^2_{p,\alpha}$  be the  $100(1-\alpha)$ %th percentile of *χ*<sup>2</sup>. Since *P*(*l*(*θ*<sub>0</sub>) ≤ *χ*<sup>2</sup><sub>*p*,α</sub>) → 1 − α, an asymptotic 100(1 − α)% confidence region for *θ* can be obtained as

<span id="page-4-0"></span>
$$
\left\{\theta: l(\theta) \le \chi^2_{p,\alpha}\right\}.
$$
\n(7)

Often the chi-square calibration is unsatisfactory due to slow convergence, especially when *n* is small. We review other calibration methods that address this issue. First, consider EL for the mean with  $g(X_i, \theta) = X_i - \theta$  and  $\theta_0 = \mathbb{E}[X_i]$ . The MELE is the sample average  $\overline{X}$  since  $\sum_{i=1}^{n} (X_i - \bar{X}) = 0$ . It can be shown that  $l(\theta_0) = n(\bar{X} - \theta_0)^{\top} V^{-1} (\bar{X} - \theta_0) + o_P(1)$ , where  $\overline{V} = n^{-1} \sum_{i=1}^{n} (X_i - \theta_0)(X_i - \theta_0)^{\top}$ . Let  $S = (n-1)^{-1} \sum_{i=1}^{n} (X_i - \overline{X})(X_i - \overline{X})^{\top}$  and define a Hotelling's *T* squared statistic as  $T^2 = n(\bar{X} - \theta_0)^\top S^{-1}(\bar{X} - \theta_0)$ . It follows that

$$
n(\bar{X} - \theta_0)^{\top} V^{-1} (\bar{X} - \theta_0) = nT^2 / (T^2 + n - 1) = T^2 + O_P(n^{-1}).
$$

This suggests that we can use  $p(n-1)F_{p,n-p,\alpha}/(n-p)$  in place of  $\chi^2_{p,\alpha}$ , where  $F_{p,n-p}$  is a *F* distribution with *p* and  $n - p$  degrees of freedom. The *F* calibration yields a larger critical value than the chi-square calibration, which leads to a better coverage probability of the confidence region in Equation [7.](#page-4-0) Next, a more generally applicable calibration method is the Bartlett correction. Based on the Edgeworth expansion, it requires Cramér's condition and the existence of finite higher moments of  $g(X_i, \theta)$ . The correction is given by a scale multiple of  $\chi^2_{p,\alpha}$  as  $(1 + a/n)\chi^2_{p,\alpha}$  with an unknown constant *a*. In practice, the Bartlett correction involves getting a consistent estimate  $\hat{a}$  with plug-in sample moments. The coverage error of the Bartlett corrected confidence region is reduced from  $O(n^{-1})$  to  $O(n^{-2})$  [\(DiCiccio](#page-28-0) *et al.* [1991\)](#page-28-0), which is unattainable by the *F* calibration. Another effective calibration method is the bootstrap. Let  $\mathcal{X}_n = \{X_1, \ldots, X_n\}$  denote the null-transformed data such that  $\mathsf{E}_{P_n}[g(X_i, \theta)] =$  $n^{-1}\sum_{i=1}^n g(\tilde{X}_i, \theta) = 0$  $n^{-1}\sum_{i=1}^n g(\tilde{X}_i, \theta) = 0$  $n^{-1}\sum_{i=1}^n g(\tilde{X}_i, \theta) = 0$ , so Equation 1 holds for  $\tilde{X}_n$  with  $P_n$ . Define a bootstrap sample  $\widetilde{\mathcal{X}}_n^* = \{\widetilde{X}_1^*, \ldots, \widetilde{X}_n^*\}$  as i.i.d. observations from  $\widetilde{\mathcal{X}}_n$ . We can compute the bootstrap EL ratio  $l^*(\theta)$  with  $\widetilde{\mathcal{X}}_n^*$  in the same way as before. The critical value, the 100(1 – *α*)%th percentile of the distribution of  $l^*(\theta)$ , can be approximated using a large number, say *B*, of bootstrap samples. As an example, we may set  $\tilde{X}_i = X_i - \bar{X} + \theta$  when  $g(X_i, \theta) = X_i - \theta$ . This is equivalent to computing  $l^*(\bar{X})$  with a bootstrap sample from the observed data directly. The  $O(n^{-2})$  coverage error can also be achieved by the bootstrap calibration [\(Hall and Scala](#page-29-8) [1990\)](#page-29-8). Although EL does not require full model specification, it is not entirely free of misspecification concerns. Developing diagnostic measures for EL is still an open problem, and we briefly introduce the technique of empirical likelihood displacement (ELD, [Lazar](#page-30-8) [2005\)](#page-30-8). Much like the concept of likelihood displacement [\(Cook](#page-28-8) [1986\)](#page-28-8), ELD can be used to detect influential observations or outliers. With the MELE  $\hat{\theta}$  from the complete data, consider reduced data with the *i*th observation deleted and the corresponding MELE estimate  $\hat{\theta}_{(i)}$ , Then ELD is defined as

<span id="page-4-1"></span>
$$
ELD_i = 2\left(L(\hat{\theta}) - L(\hat{\theta}_{(i)})\right),\tag{8}
$$

where  $\hat{\theta}_{(i)}$  is plugged into the original EL function  $L(\theta)$ . If ELD<sub>*i*</sub> is large, the *i*th observation is an influential point and can be inspected as a possible outlier. See [Zhu, Ibrahim, Tang,](#page-32-3) [and Zhang](#page-32-3) [\(2008\)](#page-32-3) for other diagnostic measures for EL.

#### <span id="page-5-1"></span>**2.2. Empirical likelihood for linear models**

We now turn our attention to linear models, which are the main focus of **melt**. Suppose we have independent observations  $\{(Y_i, X_i)\}_{i=1}^n$ , where  $Y_i$  is the univariate response and  $X_i$  is the *p*-dimensional vector of covariates (including the intercept, if any). For illustrative purposes, we consider  $X_i$  fixed and do not explicitly distinguish between random and fixed designs. See [Kitamura, Tripathi, and Ahn](#page-30-9) [\(2004\)](#page-30-9) for formal methods for models with conditional moment restrictions. For standard linear regression models, assume that

$$
\mathsf{E}[Y_i] = \mu_i, \quad \mathsf{VAR}[Y_i] = \sigma_i^2, \quad i = 1, \dots, n,
$$

where  $\mu_i = X_i^{\top} \theta_0$  for some true value  $\theta_0 \in \mathbb{R}^p$ . Since  $\theta_0$  minimizes  $\mathsf{E}[(Y_i - X_i^{\top} \theta)^2]$ , we have the following moment conditions

$$
\mathsf{E}[(Y_i - X_i^{\top}\theta)X_i] = 0, \quad i = 1, \dots, n,
$$

and the estimating equations

$$
\sum_{i=1}^{n} (Y_i - X_i^{\top} \theta) X_i = 0.
$$

Let  $Z_i = (Y_i, X_i)$  and  $g(Z_i, \theta) = (Y_i - X_i^{\top} \theta) X_i$ . The  $g(Z_i, \theta)$ s are independent with the mean  $(\mu_i - X_i^{\top} \theta) X_i$  and variance  $\sigma_i^2 X_i X_i^{\top}$ . Following the steps in Section [2.1,](#page-2-3) we can compute the EL ratio function

<span id="page-5-0"></span>
$$
R(\theta) = \max_{p_i} \left\{ \prod_{i=1}^n n p_i : \sum_{i=1}^n p_i g(Z_i, \theta) = 0, \ p_i \ge 0, \ \sum_{i=1}^n p_i = 1 \right\}.
$$
 (9)

Under mild moment conditions it follows that  $l(\theta_0) \to_d \chi_p^2$ . Note also from Equation [9](#page-5-0) that the least square estimator  $\hat{\theta}$  is the MELE of  $\theta$ , with  $L(\hat{\theta}) = n^{-n}$  and  $R(\hat{\theta}) = 1$ .

Next, generalized linear models assume that

$$
\mathsf{E}[Y_i] = \mu_i, \quad G(\mu_i) = X_i^{\top} \theta, \quad \text{VAR}[Y_i] = \phi V(\mu_i), \quad i = 1, \dots, n,
$$

where *G* and *V* are known link and variance functions, respectively, and  $\phi$  is an optional dispersion parameter. EL for generalized linear models builds upon quasi-likelihood methods [\(Wedderburn](#page-31-10) [1974\)](#page-31-10). The log quasi-likelihood for  $Y_i$  is given by

$$
Q(Y_i, \mu_i) = \int_{Y_i}^{\mu_i} \frac{Y_i - t}{\phi V(t)} dt.
$$

Differentiating  $Q(Y_i, \mu_i)$  with respect to  $\theta$  yields the quasi-score

$$
\frac{H'(X_i^\top \theta) (Y_i - H(X_i^\top \theta))}{\phi V (H(X_i^\top \theta))} X_i =: g_1(Z_i, \theta),
$$

where *H* denotes the inverse link function. From  $\mathsf{E}[g_1(Z_i, \theta_0)] = 0$  for  $i = 1, \ldots, n$ , we get the estimating equations

$$
\sum_{i=1}^{n} g_1(Z_i, \theta) = 0.
$$

Then the EL ratio function can be derived as in Equation [9](#page-5-0) with the same asymptotic properties. It can be seen that the MELE of  $\theta$  is the same as the quasi-maximum likelihood estimator. When overdispersion is present with unknown  $\phi$ , we introduce another estimating function based on the squared residuals. Let  $\eta = (\theta, \phi)$  and

$$
g_2(Z_i, \eta) = \frac{\left(Y_i - H(X_i^\top \theta)\right)^2}{\phi^2 V\left(H(X_i^\top \theta)\right)} - \frac{1}{\phi},
$$

where  $\mathsf{E}[g_2(Z_i, \eta_0)] = 0$  for some  $\eta_0 = (\theta_0, \phi_0)$ . Then the MELE of  $\phi$  is

<span id="page-6-3"></span>
$$
\hat{\phi} = \frac{1}{n} \sum_{i=1}^{n} \frac{\left(Y_i - H(X_i^{\top} \hat{\theta})\right)^2}{V\left(H(X_i^{\top} \hat{\theta})\right)}.
$$
\n(10)

We compute the EL ratio function with this additional constraint as

$$
R(\eta) = \max_{p_i} \left\{ \prod_{i=1}^n n p_i : \sum_{i=1}^n p_i g_1(Z_i, \eta) = 0, \sum_{i=1}^n p_i g_2(Z_i, \eta) = 0, \ p_i \ge 0, \ \sum_{i=1}^n p_i = 1 \right\}.
$$

The computation is straightforward since the number of parameters equals the number of constraints on the estimating functions. Confidence regions for  $\theta$  can be constructed by applying a calibration method to  $l(\theta)$ . One advantage of using EL for linear models is that the confidence regions have data-driven shapes and orientations.

#### <span id="page-6-2"></span>**2.3. Hypothesis testing with empirical likelihood**

As seen in Section [2.2,](#page-5-1) it is easy to compute the MELE and evaluate the EL ratio function at a given value for linear models. Conducting significance tests, or hypothesis testing in general, is often the main interest when using a linear model. The EL method can be naturally extended to testing hypotheses by imposing appropriate constraints on the parameter space  $\Theta$  [\(Qin and Lawless](#page-31-11) [1995;](#page-31-11) [Adimari and Guolo](#page-27-2) [2010\)](#page-27-2). Consider a null hypothesis  $\mathcal{H}$ corresponding to a nonempty subset of Θ through a smooth *q*-dimensional function *h* such that  $\mathcal{H} = {\theta \in \Theta : h(\theta) = 0}$ . With additional conditions on H and h, it can be shown that

<span id="page-6-0"></span>
$$
\inf_{\theta:h(\theta)=0} l(\theta) \to_d \chi_q^2 \tag{11}
$$

under the null that  $\theta_0 \in \mathcal{H}$ . In practice, computing the solution in Equation [11](#page-6-0) is a nontrivial task. Recall that the convex hull constraint restricts the domain of  $l(\theta)$  to  $\Theta_n$  :=  ${\theta \in \Theta : 0 \in Conv_n(\theta)}$ , where  $Conv_n(\theta)$  denotes the convex hull of  ${g(Z_i, \theta)}_{i=1}^n$  with an estimating function *g*. Except for a few cases, both  $l(\theta)$  and  $\Theta_n$  are non-convex in  $\theta$ , and fully identifying  $\Theta_n$  can be even more challenging than the constrained minimization problem itself. Given that the solution can only be obtained numerically by an iterative process, it is essential to monitor the entire solution path in  $\Theta_n \cap \mathcal{H}$ . Another difficulty is in the nested optimization structure. The Lagrange multiplier  $\lambda$  needs to be updated for each update of *θ*, which amounts to solving an inner layer of optimization in Equation [5](#page-3-2) at every step. It is clear that no single method can be applied to all estimating functions and hypotheses. [Tang and Wu](#page-31-12) [\(2014\)](#page-31-12) proposed a nested coordinate descent algorithm for general constrained EL problems, where the outer layer is optimized with respect to  $\theta$  with  $\lambda$  fixed. After some algebra, we obtain for  $\theta \in \Theta_n$  the gradient of the EL ratio function

<span id="page-6-1"></span>
$$
\nabla \log (R(\theta)) = -\frac{1}{n} \sum_{i=1}^{n} \frac{1}{1 + \lambda^{\top} g(Z_i, \theta)} \partial_{\theta} g(Z_i, \theta) \lambda,
$$
\n(12)

**Algorithm 1:** Constrained empirical likelihood optimization using the projected gradient descent.

<span id="page-7-0"></span>Data:  $X_1, \ldots, X_n$ . **Input** :  $\theta_0 \in \Theta_n \cap \mathcal{H}$ ,  $\lambda_0 = \lambda(\theta_0)$ , *m* (outer layer maximum number of iterations),  $\epsilon$ (outer layer convergence tolerance), *m<sup>l</sup>* (inner layer maximum number of iterations),  $\epsilon_l$  (inner layer convergence tolerance), and *P*. **Output:** Optimal  $\theta$  that minimizes  $l(\theta)$  subject to the constraint H and the corresponding *λ*. **1**  $\theta \leftarrow \theta_0$ ; // Assume that the initial value satisfies the constraints  $2 \lambda \leftarrow \lambda_0$ ; **3** for  $i \leftarrow 1$  to *m* do // Outer layer  $4 \mid \theta_{\text{temp}} \leftarrow \theta;$  $5 \mid \lambda_{\text{temp}} \leftarrow \lambda;$ **6**  $\gamma \leftarrow 2$ ; **7 while**  $l(\theta_{\text{temp}}) \geq l(\theta)$  **do 8**  $\vert \cdot \vert \gamma \leftarrow \gamma/2;$ **9**  $\Delta \leftarrow -\gamma P \nabla l(\theta);$ **10 e**  $\theta$  +  $\gamma \Delta$ ;  $11$   $\lambda$ <sub>temp</sub>  $\leftarrow$  0; **12 for**  $j \leftarrow 1$  **to**  $m_l$  **do** // Inner layer  $\mathbf{13}$   $\left| \quad \right| \quad \Delta_l \leftarrow -\left( \nabla^2 r_{\star}(\lambda_\text{temp}) \right)^{-1} \nabla r_{\star}(\lambda_\text{temp});$ **14**  $\vert \vert \vert \gamma_l \leftarrow 1;$ **15 while**  $r_{\star}(\lambda_{\text{temp}} + \gamma_l \Delta_l) > r_{\star}(\lambda_{\text{temp}})$  **do 16**  $|$   $|$   $|$   $\gamma_l \leftarrow \gamma_l/2;$ **17**  $\vert \cdot \vert$   $\delta_l \leftarrow \Vert \lambda_{\text{temp}} \Vert;$ 18  $\vert$   $\vert$   $\vert$   $\lambda$ <sub>temp</sub>  $\leftarrow \lambda$ <sub>temp</sub> +  $\gamma_l \Delta_l$ ;  $\textbf{19} \quad | \quad \textbf{|} \quad \textbf{|} \quad \textbf{if} \ \|\gamma_l \Delta_l \| < \epsilon_l \delta_l + \epsilon_l^2 \ \textbf{then}$ **20 break**; **21 else 22 j j**  $j \leftarrow j+1;$ 23  $\vert \delta \leftarrow \Vert \theta_{\text{temp}} \Vert;$ **24**  $\theta \leftarrow \theta_{\text{temp}}$ ; **25**  $\lambda \leftarrow \lambda_{\text{temp}}$ ;  $\textbf{26} \quad | \quad \textbf{if} \, \left\|P\nabla l(\theta)\right\| < \epsilon \textbf{ or } \left\|\gamma\Delta\right\| < \epsilon\delta + \epsilon^2 \textbf{ then}$ **27 break**; **28 else 29**  $i \leftarrow i+1;$ **30 return**  $\theta$  and  $\lambda$ ;

where  $\partial_{\theta}g(Z_i, \theta)$  represents the Jacobian matrix of  $g(Z_i, \theta)$ . Observe that the expression does not involve any derivatives with respect to  $\lambda$ . In order to reduce the computational complexity, we focus only on linear hypotheses of the form

<span id="page-7-1"></span>
$$
\mathcal{H} = \{ \theta \in \Theta : L\theta = r \},\tag{13}
$$

where *L* is a  $q \times p$  matrix and *r* is a *q*-dimensional vector. We use the projected gradient descent approach to obtain a local minimum of  $l(\theta)$  in Equation [11.](#page-6-0) The projected gradient of  $l(\theta)$  can be computed from Equation [12](#page-6-1) with the orthogonal projector matrix  $P = I_p - L^{\top} (LL^{\top})^{-1} L$ , where  $I_p$  denotes the  $p \times p$  identity matrix. Then it would take a relatively small number of iterations for convergence, reducing the required number of inner layer updates of *λ*. The pseudo code is shown in Algorithm [1.](#page-7-0)

Controlling the type 1 error rate is necessary when testing multiple hypotheses simultaneously. Recently there has been interest in multiplicity-adjusted test procedures for Waldtype test statistics that asymptotically have a multivariate chi-square distribution under the global null hypothesis [\(Dickhaus and Royen](#page-29-9) [2015;](#page-29-9) [Dickhaus and Sirotko-Sibirskaya](#page-29-10) [2019\)](#page-29-10). [Kim, MacEachern, and Peruggia](#page-30-10) [\(2023\)](#page-30-10) proposed single-step multiple testing procedures for EL that asymptotically control the family-wise error rate with Monte Carlo simulations or bootstrap. [Wang and Yang](#page-31-13) [\(2018\)](#page-31-13) applied the *F*-calibrated EL statistics to the Benjamini– Hochberg procedure [\(Benjamini and Hochberg](#page-28-9) [1995\)](#page-28-9) to control the false discovery rate.

## **3. Overview of** melt

<span id="page-8-0"></span>The latest stable release of melt is available from the CRAN at [https://CRAN.R-project.](https://CRAN.R-project.org/package=melt) [org/package=melt](https://CRAN.R-project.org/package=melt). The development version, hosted by the rOpenSci, is on GitHub at <https://github.com/ropensci/melt>. Computational tasks are implemented in parallel using **OpenMP** [\(Dagum and Menon](#page-28-10) [1998\)](#page-28-10) API in  $C_{++}$  with the **Rcpp** [\(Eddelbuettel and](#page-29-11) [Balamuta](#page-29-11) [2018\)](#page-29-11) and RcppEigen [\(Bates and Eddelbuettel](#page-28-11) [2013\)](#page-28-11) packages to interface with R. Depending on the platform, the package can be compiled from source with support for OpenMP. The overall design of melt adopts the functional object-oriented programming approach [\(Chambers](#page-28-12) [2014\)](#page-28-12) with S4 classes and methods. Every function in the package is either a wrapper that creates a single instance of an object or a method that can be applied to a class object. The workflow of the package consists of three steps: (1) Fitting a model, (2) examining and diagnosing the fitted model, and (3) testing hypotheses with the model. Four functions are available to build a model object whose names start with the prefix el\_, which stands for empirical likelihood. A summary of the functions is provided below.

- el\_mean(): Creates an 'EL' object for the mean.
- el\_sd(): Creates a 'SD' object for the standard deviation.
- el\_lm(): Creates an 'LM' object for the linear model.
- el\_glm(): Creates a 'GLM' object for the generalized linear model. It does not support grouped data.

For univariate data,  $el_mean()$  corresponds to  $t.test()$  in the stats package. The  $el\_lm()$ and el glm() functions correspond to  $lm$ () and  $glm()$ , respectively.

All model objects inherit from class 'EL', and a description of the slots in 'EL' is given in Ta-ble [1.](#page-9-0) Notably, the slot optim is a 'list' with the following four components that summarize the optimization results:

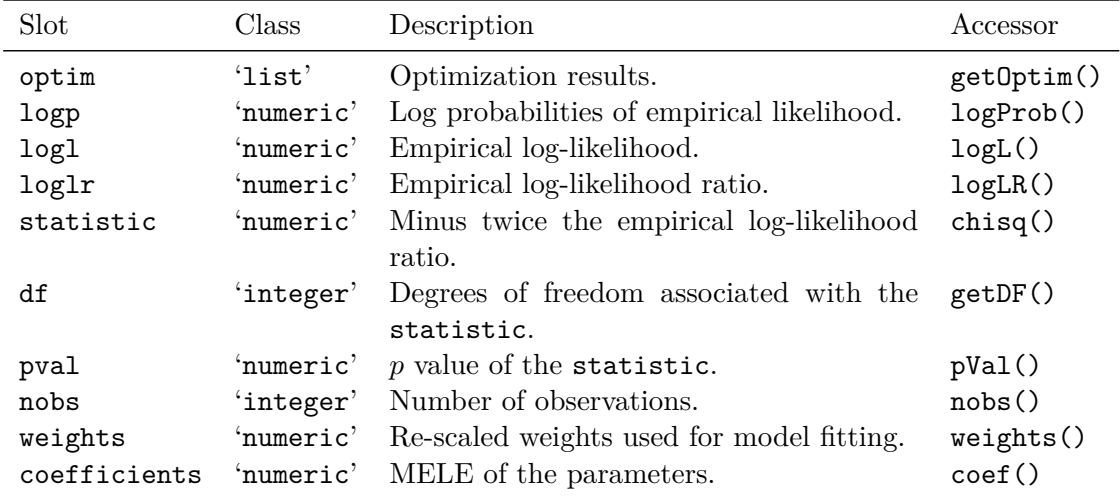

<span id="page-9-0"></span>Table 1: A description of some of the slots in an 'EL' object. A full explanation of the class and slots can be found in the documentation of EL-class in the package.

- par: A numeric vector for the user-supplied parameter value  $\theta$  where EL is evaluated.
- lambda: A numeric vector for the Lagrange multiplier  $\lambda$ .
- iterations: A single integer for the number of iterations performed.
- convergence: A single logical for the convergence status. It is either TRUE or FALSE.

Note that par is fixed in the evaluation of EL and should not be confused with the MELE, which is stored in the coefficients slot. The optimization is performed with respect to lambda, so iterations and convergence need to be understood in terms of lambda. Here we make a distinction between EL evaluation and EL optimization. The EL optimization refers to the constrained EL problem discussed in Section [2.3](#page-6-2) and corresponds to another class 'CEL' that directly extends 'EL'. The optim slot in a 'CEL' object has the same components. However, the optimization results are now interpreted in terms of par, the solution to the constrained problem. The 'LM' and 'GLM' classes contain 'CEL', meaning that a constrained optimization is performed initially when el\_lm() or el\_glm() is called. In order to avoid confusion, the 'CEL' class only distinguishes EL optimization from EL evaluation, and the user does not directly interact with a 'CEL' object. Instead, the optim slot of every model object contains a single logical cstr that indicates whether EL optimization is performed or not. Once par is obtained through evaluation or optimization, it uniquely determines lambda and, in turn, logl and loglr. Then statistic is equivalent to  $-2 * \text{loglr}$  and has an asymptotic chi-square distribution under the null hypothesis, with the associated df and pval. All four model fitting functions above accept an optional argument weights for weighted data. A vector of weights is then re-scaled internally for numerical stability in the computation of weighted EL [\(Glenn and Zhao](#page-29-12) [2007\)](#page-29-12). Although weights() and coef() can extract weights and coefficients, these slots are mainly stored for subsequent analyses and methods.

In the next step, the following methods can be applied to an object that inherits from 'EL' to evaluate the model fit or compute summary statistics:

- conv(): Extracts convergence status from a model. The distinction between the EL evaluation and EL optimization applies here as well. It can be used to check the convex hull constraint indirectly.
- confint(): Computes confidence intervals for model parameters.
- confreg(): Computes a two-dimensional confidence region for model parameters. It returns an object of class 'ConfregEL' where a subsequent plot() method is applicable.
- eld(): Computes empirical likelihood displacement in Equation [8](#page-4-1) for model diagnostics and outlier detection. It returns an object of class 'ELD' where a subsequent plot() method is applicable.

Lastly, we introduce the two main functions of melt that perform hypothesis testing. These generic methods take an 'EL' object with other arguments that specify the problem in Equation [11.](#page-6-0)

- elt(): Tests a linear hypothesis with EL. It returns an object of class 'ELT' that contains the test statistic, the critical value, and the level of the test. Several calibration options discussed in Section [2.2](#page-5-1) are available, and the *p* value is computed by the calibration method chosen.
- elmt(): Tests multiple linear hypotheses simultaneously with EL. Each test can be considered as one instance of elt(), where the marginal test statistic has an asymptotic chi-square distribution under the corresponding null hypothesis. It returns an object of class 'ELMT' with slots similar to those in 'ELT'.

An 'ELT' object also has the optim slot, which does not necessarily correspond to the EL optimization. The user can supply an arbitrary parameter value to test, reducing the problem to the EL evaluation. The elmt() function applies the single-step multiple testing procedure of Kim *[et al.](#page-30-10)* [\(2023\)](#page-30-10). The multiplicity-adjusted critical value and *p* values are estimated by Monte Carlo simulation. All model objects that inherit from 'EL', 'ELT', and 'ELMT' support print() and summary() methods.

Note that every step of the workflow involves possibly multiple EL evaluations or optimizations. Hence, it is necessary to flexibly control the details of the execution and computation at hand. All model fitting functions and most methods accept an optional argument control, which allows the user to specify the control parameters. Only an object of class 'ControlEL' can be supplied as control to ensure validity and avoid unexpected errors. Some of the slots in 'ControlEL' are described in Table [2.](#page-11-1) This 'ControlEL' object is stored in every model object, so any subsequent method can use those parameters unless the user overwrites them with new values. Another wrapper, el control(), is available to construct a 'ControlEL' object and specify the parameters. The default values are shown below.

```
el_control(maxit = 200L, maxit_1 = 25L, tol = 1e-06, tol_1 = 1e-06,
 step = NULL, th = NULL, verbose = FALSE, keep data = TRUE, nthreads,seed = NULL, b = 10000L, m = 1000000L)
```
Specifically, nthreads specifies the number of threads for parallel computation via OpenMP (if available). By default, it is set to half the available threads and affects the following

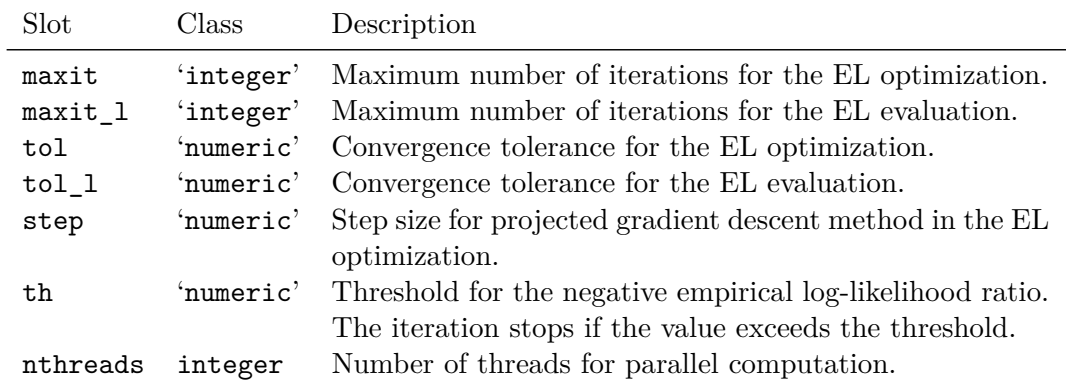

<span id="page-11-1"></span>Table 2: A description of some of the slots in an 'ControlEL' object. A full explanation of the class and slots can be found in the documentation of ControlEL-class or el\_control() in the package.

functions: confint(), confreg(), el\_lm(), el\_glm(), eld(), and elt(). For better performance, it is generally recommended in most platforms to limit the number of threads to the number of physical cores. The argument seed sets the seed for random number generation. It defaults to a random integer generated from 1 to the maximum integer supported by R on the machine, which is determined by set.seed(). For fast parallel random number generation and compatibility with OpenMP, the Xoshiro256+ pseudo-random number generator (period  $2^{256} - 1$ ) of [Blackman and Vigna](#page-28-13) [\(2021\)](#page-28-13) is used internally with the **dqrng** package [\(Stubner](#page-31-14) [2023\)](#page-31-14).

## **4. Usage**

#### <span id="page-11-2"></span><span id="page-11-0"></span>**4.1. Model building**

For a simple illustration of building a model, we apply  $e1$  mean() to the synthetic classification problem data synth.tr from the MASS package [\(Venables and Ripley](#page-31-15) [2002\)](#page-31-15). The synth.tr object is a 'data.frame' with 250 rows and three columns. We select two columns xs and ys, the *x* and *y* coordinates, to build an EL model with two-dimensional mean pa-rameter. The resulting 'data.frame' is denoted by data. The dplyr package [\(Wickham,](#page-32-4) [François, Henry, and Müller](#page-32-4) [2023\)](#page-32-4) and the ggplot2 package [\(Wickham](#page-32-5) [2016\)](#page-32-5) are used to aid data manipulation and visualization.

```
R> library("melt")
R> library("MASS")
R> library("dplyr")
R> library("ggplot2")
R> data("synth.tr", package = "MASS")
R> data <- dplyr::select(synth.tr, c(xs, ys))
```
With the focus on  $\mathbf{x}$  and  $\mathbf{y}$  s, we first visualize the domain of the EL function with the convex hull constraint in Figure [1.](#page-12-0) Any parameter value inside the convex hull leads to proper EL

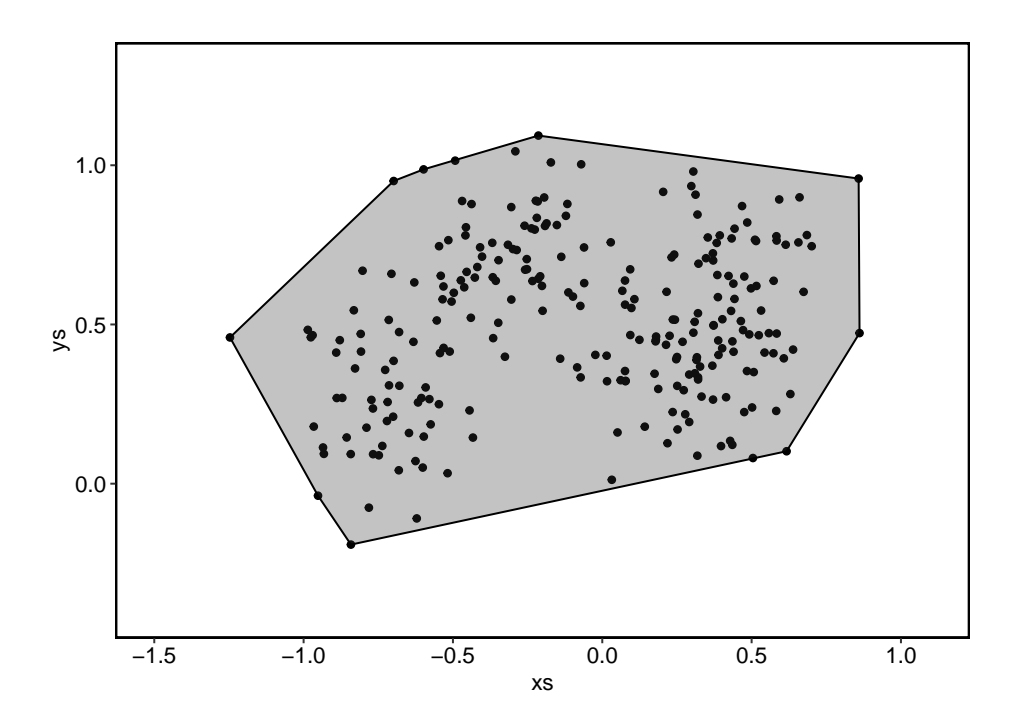

<span id="page-12-0"></span>Figure 1: Scatter plot of ys versus xs in the synth.tr. The convex hull of the observations is shaded in gray.

evaluation. We specify c(0, 0.5) as par in el\_mean() and build an 'EL' object with the data.

```
R> fit\_mean \leftarrow el\_mean(data, par = c(0, 0.5))
```
The data object is implicitly coerced into a 'matrix' since el\_mean() takes a numeric 'matrix' as an input for the data. Basic print() and show() methods display relevant information about an 'EL' object.

R> fit\_mean Empirical Likelihood Model: mean Maximum EL estimates: xs ys -0.0728 0.5044 Chisq: 6.16, df: 2, Pr(>Chisq): 0.046 EL evaluation: converged

The asymptotic chi-square statistic is displayed, along with the associated degrees of freedom and the *p* value. The coef () method extracts the MELE, which can be easily computed in this case by using colMeans(data). We note that the MELE is computed independently of the par specified by the user. Knowing the MELE makes it straightforward for the user to build a model with any valid par when the user is more interested in a subsequent application of  $elt()$ or elmt() to the fitted 'EL' object. We can also specify an arbitrary weight in el\_mean() for weighted EL evaluation. Then the MELE is the weighted average of the observations. The re-scaled weights returned by weights() add up to the total number of observations.

Next, we consider an infeasible parameter value  $c(1, 0.5)$  outside the convex hull to show how el\_control() interacts with the model fitting functions through control argument. By employing the pseudo logarithm function in Equation [6,](#page-3-3) the evaluation algorithm continues until the iteration reaches maxit 1 or the negative empirical log-likelihood ratio exceeds th. Setting a large th for the infeasible value, we observe that the algorithm hits the maxit with each element of lambda diverging quickly.

```
R > ctri <- el_control(maxit_1 = 50, th = 10000)
R> fit2 mean \leq el mean(data, par = c(1, 0.5), control = ctrl)
R> logL(fit2_mean)
[1] -10001
R> logLR(fit2_mean)
[1] -8621
R> getOptim(fit2_mean)
$par
xs ys
1.0 0.5
$lambda
[1] -9.909e+14 2.757e+14
$iterations
[1] 50
$convergence
[1] FALSE
$cstr
[1] FALSE
```
We generate a surface plot of the empirical log-likelihood ratio on the grid of Figure [1.](#page-12-0) The boundary of the convex hull separates the feasible region from the infeasible region in Figure [2.](#page-14-0)

A similar process applies to the other model fitting functions, except that el\_lm() and el\_glm() require a 'formula' object for model specification. In addition, melt contains another function el\_eval() to perform the EL evaluation for other general estimating functions. For example, consider the mean and standard deviation denoted by  $\theta = (\mu, \sigma)$ . For a given value of  $\theta$ , we evaluate the estimating function  $g(X_i, \theta) = (X_i - \mu, (X_i - \mu)^2 - \sigma^2)$  with the available data  $X_1, \ldots, X_n$ . The el\_eval() function takes a 'matrix' argument g, where each row corresponds to  $g(X_i, \theta)$ .

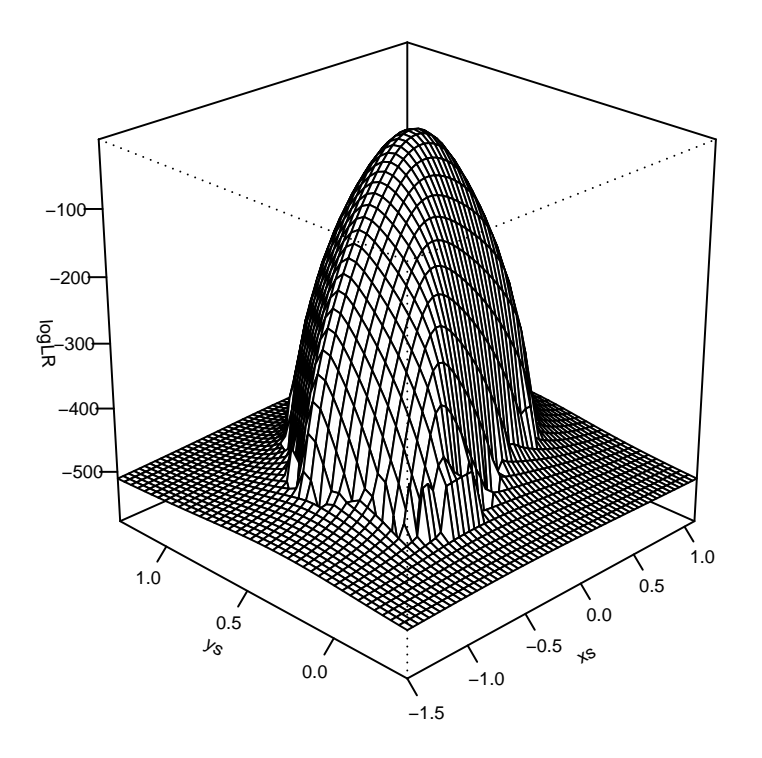

<span id="page-14-0"></span>Figure 2: Surface plot of empirical log-likelihood ratio obtained from synth.tr with el\_mean(). The argument th is set to 400.

```
R>mu < -0R> sigma <-1R> set.seed(123526)
R> x <- rnorm(100)
R > g <- matrix(c(x - mu, (x - mu)^2 - sigma^2), ncol = 2)
R> fit_eval <- el_eval(g)
R> fit_eval$pval
```
[1] 0.4646

Although the user can supply a custom g, el\_eval() is not the main function of the package. The el\_eval() function returns a 'list' with the same components as in an 'EL' object, but no other methods are applicable further. The scope is also limited to just-identified estimating functions. For more flexible and over-identified estimating functions, it is recommended to use other packages, e.g., gmm or momentfit.

#### <span id="page-14-1"></span>**4.2. Linear regression analysis**

We illustrate the use of el lm() for regression analysis with the crime rates data UScrime available in MASS. Here we update the control parameters for significance tests of the coefficients.

```
R> data("UScrime", package = "MASS")
R> ctrl \leq el_control(maxit = 1000, nthreads = 2)
R (fit lm \leftarrow el lm(y \sim Pop + Ineq, data = UScrime, control = ctrl))
```

```
Empirical Likelihood
```
Model: lm

Maximum EL estimates: (Intercept) Pop Ineq 1046.75 3.25 -1.34

Chisq: 14, df: 2, Pr(>Chisq): 0.000933 Constrained EL: converged

The print() method also applies and shows the MELE, the overall model test result, and the convergence status. The estimates are obtained from lm.fit(). The hypothesis for the overall test is that all the parameters except the intercept are 0. The convergence status shows that a constrained optimization is performed in testing the hypothesis. The EL evaluation applies to the test and the convergence status if the model does not include an intercept. The conv() method can be used to extract the convergence status. It is designed to return a single logical, which can be helpful in a control flow where the convergence status decides the course of action. The large chi-square value above implies that the data do not support the hypothesis, regardless of the convergence. Note that failure to converge does not necessarily indicate unreliable test results. Most commonly, the algorithm fails to converge if the additional constraint imposed by a hypothesis is incompatible with the convex hull constraint. The control parameters affect the test results as well. The summary() method reports more details, such as the results of significance tests, where each test involves solving a constrained EL problem.

 $R$ > summary(fit\_lm)

Empirical Likelihood Model: lm Call: el\_lm(formula =  $y$  ~ Pop + Ineq, data = UScrime, control = ctrl) Number of observations: 47 Number of parameters: 3 Parameter values under the null hypothesis: (Intercept) Pop Ineq 1047 0 0 Lagrange multipliers: [1] 3.50e-03 1.42e-05 -2.62e-05 Maximum EL estimates: (Intercept) Pop Ineq 1046.75 3.25 -1.34

```
logL: -188 , logLR: -6.98
Chisq: 14, df: 2, Pr(>Chisq): 0.000933
Constrained EL: converged
Coefficients:
          Estimate Chisq Pr(>Chisq)
(Intercept) 1046.75 447.64 < 2e-16 ***
Pop 3.25 4.93 0.02647 *
Ineq -1.34 13.65 0.00022 ***
---
Signif. codes: 0 '***' 0.001 '**' 0.01 '*' 0.05 '.' 0.1 ' ' 1
```
These tests are all asymptotically pivotal without explicit studentization. As a result, the output does not have standard errors.

By iteratively solving constrained EL problems for a grid of parameter values, confidence intervals for the parameters can be calculated with confint(). The chi-square calibration is the default, but the user can specify a critical value cv optionally. Below we calculate asymptotic 95% confidence intervals.

 $R$ > confint(fit lm)

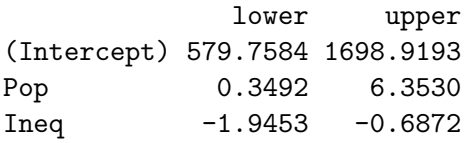

Without standard errors and vcov() methods, the lower and upper confidence limits do not necessarily correspond to 2*.*5 and 97*.*5 percentiles, respectively. Similarly, we obtain confidence regions for two parameters with confreg(). Starting from the MELE, it computes the boundary points of a confidence region in full circle. An optional argument npoints controls the number of boundary points. The return value is a 'ConfregEL' object containing a matrix whose rows consist of the points, and the plot() method visualizes the confidence region (Figure [3\)](#page-17-0).

```
R> cr <- confreg(fit_lm, parm = c("Pop", "Ineq"), npoints = 200)
R > plot(cr, cex = 1.5, cex.axis = 1.5, cex.lab = 1.5, lwd = 2, tck = -0.01)
```
Finally, we apply eld() to detect influential observations and outliers. Aside from the model object, eld() only accepts the control parameters. By the leave-one-out method of ELD, an 'ELD' object inherits from the base type 'numeric', with the length equal to the number of observations in the data. Figure [4](#page-18-0) shows the ELD values from the plot() method.

```
R > eld \leftarrow eld(fit\_lm)R> summary(eld)
R > plot(eld, cex = 1.5, cex.axis = 1.5, cex.lab = 1.5, lwd = 2, pch = 19,
     tck = -0.01)
```
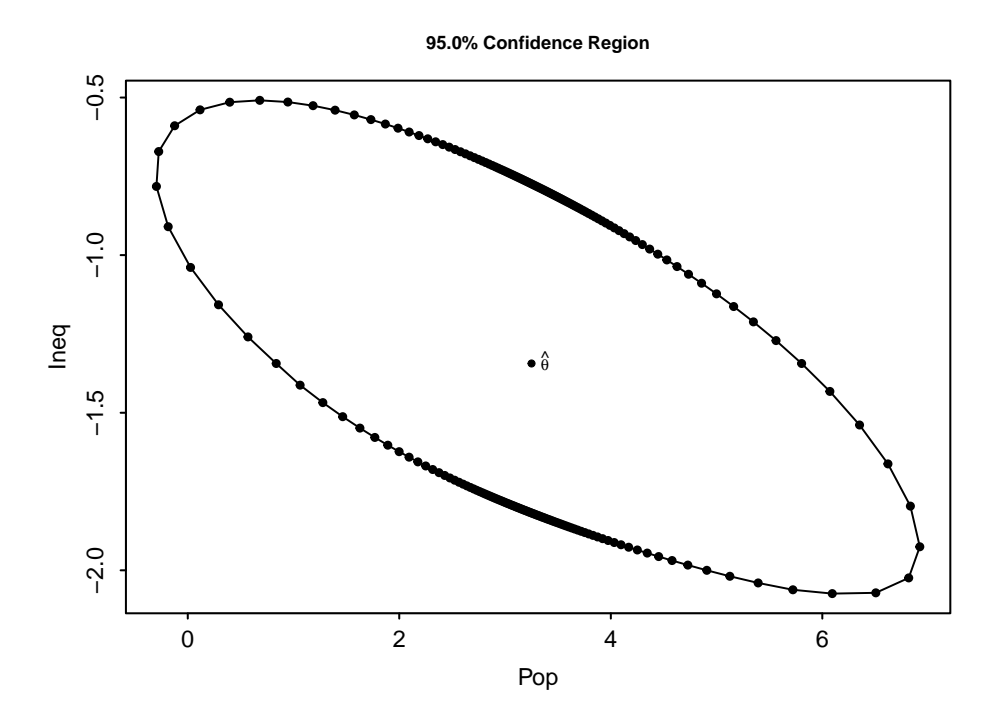

<span id="page-17-0"></span>Figure 3: Scatter plot of the boundary points for asymptotic 95% confidence region of Pop and Ineq in fit\_1m. At the center of the plot is the MELE  $\hat{\theta}$ .

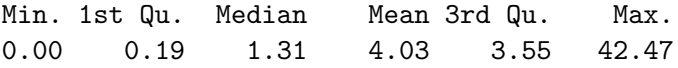

The code below shows that the observation with the largest ELD also has the largest Cook's distance from the same linear model fitted by  $lm()$ .

```
R> fit2_lm <- lm(y ~ Pop + Ineq, data = UScrime)
R> cd <- cooks.distance(fit2 lm)
R> all.equal(which.max(eld), which.max(cd), check.attributes = FALSE)
```
[1] TRUE

#### <span id="page-17-1"></span>**4.3. Hypothesis testing**

Now we consider elt() for hypothesis testing, with the function prototype given below.

```
elt(object, rhs = NULL, lhs = NULL, alpha = 0.05, calibrate = "chisq",
 control = NULL)
```
The arguments rhs and lhs define a linear hypothesis and correspond to *r* and *L* in Equation [13,](#page-7-1) respectively. Therefore, either one or the other must be provided. The argument lhs takes a numeric matrix or a vector. Alternatively, a character vector can be supplied to symbolically specify a hypothesis, which is convenient when there are many variables. When

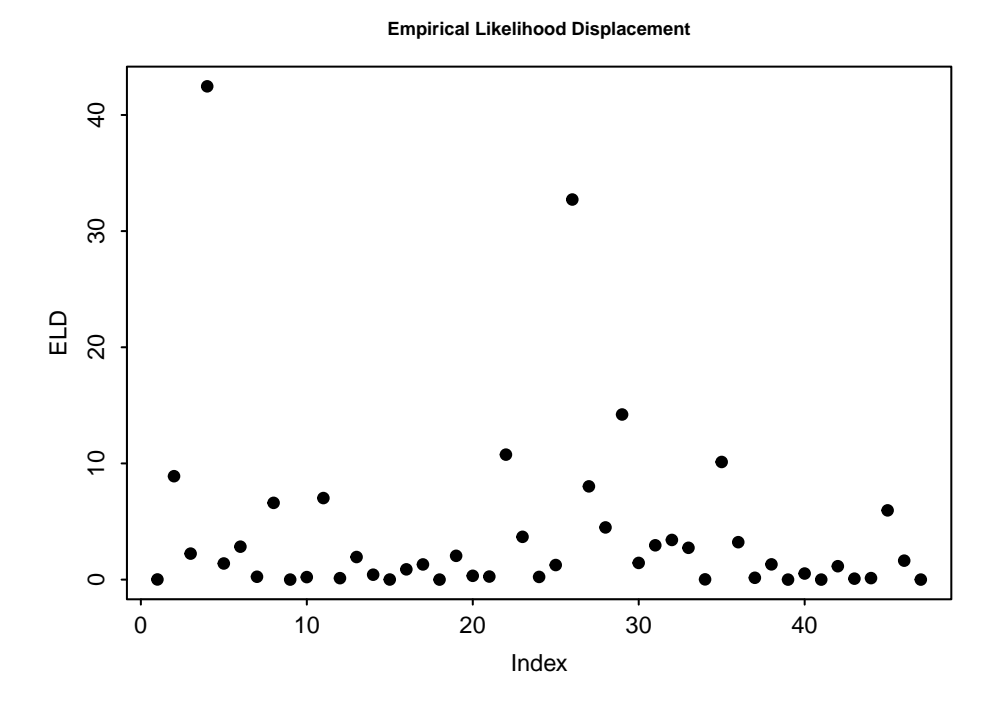

<span id="page-18-0"></span>Figure 4: Scatter plot of empirical likelihood displacement versus observation index in fit\_lm. The 4th observation has the largest value.

lhs is NULL, it performs the EL evaluation at  $\theta = r$  by setting  $L = I_p$ , where  $I_p$  is the identity matrix of order *p*. When rhs is NULL, on the other hand, *r* is set to the zero vector automatically, and the EL optimization is performed with *L*. Technically, elt() can reproduce the test results from fit mean in Section [4.1](#page-11-2) and fit  $\text{Im}$  in Section [4.2.](#page-14-1) Note the equivalence between the optimization results.

```
R> elt_mean <- elt(fit_mean, rhs = c(0, 0.5))
R> all.equal(getOptim(elt_mean), getOptim(fit_mean))
[1] TRUE
R > elt_1Im \leftarrow elt(fit_1m, 1hs = c("Pop", "Ineq"))R> all.equal(getOptim(elt_lm), getOptim(fit_lm))
```
[1] TRUE

In addition to specifying an arbitrary linear hypothesis through rhs and lhs, extra arguments alpha and calibrate expand options for testing. The argument alpha controls the significance level determining the critical value, and calibrate chooses the calibration method. The critVal() method extracts the critical value from an 'ELT' object.

```
R> critVal(elt_mean)
```
[1] 5.991

We apply the *F* and bootstrap calibrations to fit mean at a significance level of 0.05. The number of threads is increased to four with 100000 bootstrap replicates in el\_control().

```
R> ctrl <- el_control(maxit = 10000, tol = 1e-04, nthreads = 4, b = 100000,
+ step = 1e-05)
R> (elt mean f \leftarrow elt(fit \text{ mean}, \text{ rhs} = c(0, 0.5), \text{ calibrate} = "F",control = \text{ctrl})Empirical Likelihood Test
Hypothesis:
xs = 0.0ys = 0.5Significance level: 0.05, Calibration: F
Statistic: 6.16, Critical value: 6.09
p-value: 0.0484
EL evaluation: converged
R> (elt_mean_boot \leq - elt(fit_mean, rhs = c(0, 0.5), calibrate = "boot",
     control = ctr1)Empirical Likelihood Test
Hypothesis:
xs = 0.0ys = 0.5Significance level: 0.05, Calibration: Bootstrap
Statistic: 6.16, Critical value: 6.06
p-value: 0.0476
EL evaluation: converged
```
The above output shows that the *F* and bootstrap calibrations tend to produce slightly larger critical values than the chi-square calibration. These values can be used as the cv argument in confinit() and confreg(), improving coverage probabilities when the sample size is small.

Next, we compare elt() with lht() in car that computes an asymptotic chi-square statistic from Wald tests. The two functions have similar syntax with comparable outputs. For illustration, we fit a logistic regression model to the U.S. women's labor-force participation data Mroz from the **carData** package [\(Fox, Weisberg, and Price](#page-29-13) [2022\)](#page-29-13) with  $el_glm()$  and glm(). We include all variables of carData in the model with the binary response variable lfp, which stands for labor-force participation. See the documentation of carData for a detailed description of the variables.

```
R> library("car")
R> data("Mroz", package = "carData")
R> fit_glm <- el_glm(lfp ~ ., family = binomial(link = "logit"),
+ data = Mroz, control = ctrl)
R> fit2_glm <- glm(lfp ~ ., family = binomial(link = "logit"), data = Mroz)
```
Asymptotic 95% confidence intervals from confint() can be compared with the ones from confint.glm() in the MASS package.

```
R> matrix(c(confint(fit_glm), confint(fit2_glm)), ncol = 4,
+ dimnames = list(
+ c(names(coef(fit2_glm))),
+ c("EL_lower", "EL_upper", "MASS_2.5%", "MASS_97.5%")
+ ))
```
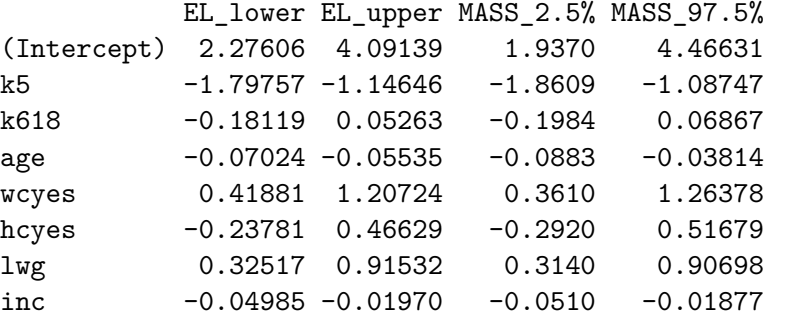

We employ coef () to extract only the results of significance tests from the output of summary().

```
R> coef(summary(fit_glm))
```
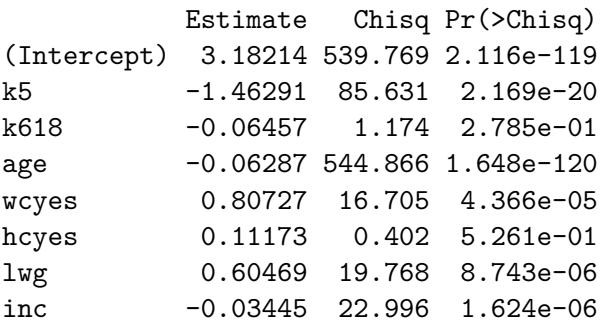

Based on the estimates and *p* values above, we test two hypotheses that involve different classes of lhs: 1)  $\texttt{wc} = \texttt{hc}$  and 2) k5 = -1.5 and k618 = 0. Wald tests are performed by specifying test = "Chisq" in lht().

```
R> lhs \leftarrow c(0, 0, 0, 0, 1, -1, 0, 0)
R > elt\_glm \leftarrow elt(fit\_glm, lhs = lhs)R> lht_glm <- lht(fit2_glm, hypothesis.matrix = lhs, test = "Chisq")
R> 1hs2 <- rbind(
```

```
+ c(0, 1, 0, 0, 0, 0, 0, 0),
+ c(0, 0, 1, 0, 0, 0, 0, 0))
R> rhs2 <- c(-1.5, 0)R> elt2_glm <- elt(fit_glm, rhs = rhs2, lhs = lhs2)
R> lht2_glm <- lht(fit2_glm, hypothesis.matrix = lhs2, rhs = rhs2,
    test = "Chisq")
```
For comparison, we extract the chi-square statistics and p values using chisq() and pVal(). The results are presented below.

```
R> matrix(c(chisq(elt_glm), pVal(elt_glm),
+ lht_glm$Chisq[2], lht_glm$`Pr(>Chisq)`[2]),
+ nrow = 2, byrow = TRUE,
+ dimnames = list(c("EL", "Wald"), c("Chisq", "Pr(>Chisq)")))
    Chisq Pr(>Chisq)
EL 3.634 0.05660
Wald 3.536 0.06004
R> matrix(c(chisq(elt2_glm), pVal(elt2_glm),
+ lht2_glm$Chisq[2], lht2_glm$`Pr(>Chisq)`[2]),
+ nrow = 2, byrow = TRUE,
+ dimnames = list(c("EL", "Wald"), c("Chisq", "Pr(>Chisq)")))
    Chisq Pr(>Chisq)
EL 1.144 0.5643
Wald 1.011 0.6032
```
The two tests provide similar results with a sample size of 753, which is not surprising given the asymptotic equivalence between these tests (see [Qin and Lawless](#page-31-11) [1995,](#page-31-11) and references therein).

### **5. Case study**

<span id="page-21-0"></span>This section presents a more in-depth data analysis using EL with an internal dataset of melt, thiamethoxam, from [Obregon, Pederson, Taylor, and Poveda](#page-30-11) [\(2022\)](#page-30-11). Thiamethoxam is a widely used neonicotinoid pesticide that translocates through plants, leaving residues in crops. Since pesticides can also affect non-target organisms such as pollinators, it is important to maintain a balance between pest management and pollinator protection to maximize crop yield. [Obregon](#page-30-11) *et al.* [\(2022\)](#page-30-11) aimed to test how different application methods of thiamethoxam and plant variety impact pest control, bee visits, yield, and pesticide residues in flowers of squash crops. Squash crops rely on bee pollination to yield fruits [\(Knapp and Osborne](#page-30-12) [2019\)](#page-30-12), and the striped cucumber beetle is the major pest for squash crops [\(Haber, Wallingford, Gret](#page-29-14)[tenberger, Ramirez Bonilla, Vinchesi-Vahl, and Weber](#page-29-14) [2021\)](#page-29-14). [Obregon](#page-30-11) *et al.* [\(2022\)](#page-30-11) conducted a field experiment with two varieties that differ in their attractiveness to striped cucumber beetles: (1) Golden Zucchini (preferred by the beetle) and (2) Success PM straightneck summer squash (not preferred by the beetle). Also, the following four thiamethoxam application

methods were used: (1) In-furrow application after sowing, (2) foliar spray application three weeks after sowing, (3) seed treatment, and (4) no insecticides. Specifically, a quasi-Poisson regression model with a log link function was fit to examine the effects of plant variety and thiamethoxam application methods on the number of bee visits. The statistical significance of each variable was also tested, followed by Tukey's honest significant difference post hoc tests with the agricolae package [\(de Mendiburu](#page-28-14) [2023\)](#page-28-14) for pairwise comparisons among the plant varieties and the application methods.

Following the original approach of [Obregon](#page-30-11) *et al.* [\(2022\)](#page-30-11), our goal is to conduct relevant tests with EL, focusing on performing multiple comparisons and constructing simultaneous confidence intervals. First, thiamethoxam is a 'data.frame' with 165 observations and 11 variables. A summary of thiamethoxam is provided below.

```
R> data("thiamethoxam")
R> summary(thiamethoxam)
   trt var rep fruit avg_mass
None :41 SPM:82 1:24 Min. : 1.00 Min. :102
Spray :40 GZ :83 2:24 1st Qu.: 4.00 1st Qu.:236
Furrow:42 3:21 Median : 5.75 Median :310
Seed :42 4:24 Mean : 6.11 Mean :330
                 5:24 3rd Qu.: 7.25 3rd Qu.:401
                 6:24 Max. :13.00 Max. :724
                 7:24
    mass yield visit foliage
Min. : 987 Min. : 2778 Min. : 0.75 Min. :0.00014
1st Qu.: 2751 1st Qu.: 7191 1st Qu.: 5.75 1st Qu.:0.00106
Median : 5729 Median :11998 Median : 8.25 Median :0.00274
Mean : 6638 Mean :13465 Mean : 8.70 Mean :0.00980
3rd Qu.: 9673 3rd Qu.:17418 3rd Qu.:11.00 3rd Qu.:0.01199
Max. :16016 Max. :34790 Max. :23.50 Max. :0.07131
    scb defoliation
Min. : 0.125 Min. : 0.00
1st Qu.: 1.250 1st Qu.: 0.75
Median : 1.938 Median : 2.13
Mean : 2.772 Mean : 7.72
3rd Qu.: 3.125 3rd Qu.:12.50
Max. : 22.875 Max. : 48.75
NA's :3
```
The variables trt and var are 'factor' variables for the application methods and the plant varieties, respectively. The visit variable denotes the number of bee visits per plot. The ridgeline plot in Figure [5](#page-23-0) created by the ggridges package [\(Wilke](#page-32-6) [2022\)](#page-32-6) shows distinct distributions of visit by trt and var. Note that the ranges of visit differ by trt. The seed treatment (Seed) records the largest number of visits among the methods compared to no treatment (None). As for the variety, Success PM (SPM) tends to have a larger number of visits than Golden Zucchini (GZ). Considering visit as our response variable, we also include fruit

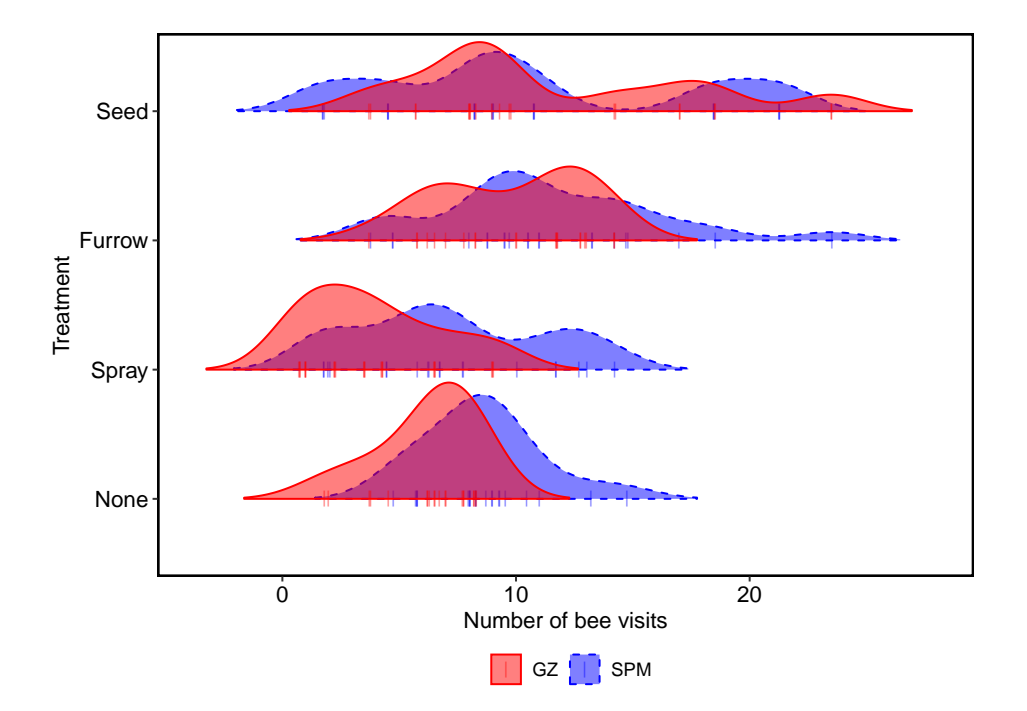

<span id="page-23-0"></span>Figure 5: Ridgeline plot showing the densities of the number of bee visits (visit), grouped by the application methods (trt) and plant varieties(var). Solid red and dashed blue lines correspond to Golden Zucchini (GZ) and Success PM (SPM), respectively. Rugs show jittered data points.

(average number of fruits per plant) and defoliation (percentage defoliation) in our model as numeric variables. Particularly, [Obregon](#page-30-11) *et al.* [\(2022\)](#page-30-11) conducted a path analysis with the piecewiseSEM package [\(Lefcheck](#page-30-13) [2016\)](#page-30-13), showing that the percentage defoliation significantly reduces the number of visits.

Next, we fit a quasi-Poisson regression model with a log link function using elgin() to obtain a 'QGLM' model object.

```
R> fit3_glm <- el_glm(visit \sim trt + var + fruit + defoliation,
+ family = quasipoisson(link = "log"), data = thiamethoxam,
     control = \text{ctrl}R> print(summary(fit3_glm), width.cutoff = 50)
  Empirical Likelihood
Model: glm (quasipoisson family with log link)
Call:
el_glm(formula = visit \sim trt + var + fruit + defoliation,
    family = quasipoisson(link = "log"), data = thiamethoxam,
    control = \text{ctrl}Number of observations: 165
```

```
Number of parameters: 7
Parameter values under the null hypothesis:
(Intercept) trtSpray trtFurrow trtSeed varGZ
      1.97 0.00 0.00 0.00 0.00
     fruit defoliation phi
      0.00 0.00 1.73
Lagrange multipliers:
[1] -0.2032 -0.1863 0.0183 0.1450 -0.1746 0.1096 -0.0487 -0.0877
Maximum EL estimates:
(Intercept) trtSpray trtFurrow trtSeed varGZ
    1.9723 -0.1128 0.0800 0.3179 -0.2109
     fruit defoliation
    0.0514 -0.0204logL: -910 , logLR: -67.2
Chisq: 134, df: 6, Pr(>Chisq): <2e-16
Constrained EL: converged
Coefficients:
          Estimate Chisq Pr(>Chisq)
(Intercept) 1.9723 421.87 < 2e-16 ***
trtSpray -0.1128 1.68 0.19489
trtFurrow 0.0800 1.01 0.31404
trtSeed 0.3179 11.95 0.00055 ***
varGZ -0.2109 9.50 0.00206 **
fruit 0.0514 14.47 0.00014 ***
defoliation -0.0204 27.15 1.9e-07 ***
---
Signif. codes: 0 '***' 0.001 '**' 0.01 '*' 0.05 '.' 0.1 ' ' 1
```
Dispersion for quasipoisson family: 1.726

The dispersion estimate corresponds to  $\hat{\phi}$  in Equation [10.](#page-6-3) This estimate is smaller than the one obtained from summary() when applied to a 'glm' object because the denominator in Equation [10](#page-6-3) is *n* instead of  $n - p$ . The solution to the constrained EL problem also includes phi, which is not part of the overall model constraint. Both fruit and defoliation are significant, although the estimates are smaller than other variables. With only the level Seed being significant in trt, we assess the significance of trt by testing whether the coefficients are all zero. The output of summary() reports a small *p* value with a different solution from the overall model test.

```
R> elt2_glm <- elt(fit3_glm, lhs = c("trtSpray", "trtFurrow", "trtSeed"))
R> summary(elt2_glm)
```
Empirical Likelihood Test

```
Hypothesis:
trtSpray = 0trtFurrow = 0
tr\texttt{Seed} = 0Significance level: 0.05, Calibration: Chi-square
Parameter values under the null hypothesis:
(Intercept) trtSpray trtFurrow trtSeed varGZ
    1.9732 0.0000 0.0000 0.0000 -0.2102
     fruit defoliation phi
    0.0596 -0.0254 1.7270
Lagrange multipliers:
[1] -0.09787 -0.15872 0.12336 0.25170 0.00985 -0.00207 0.00769
[8] 0.02068
logL: -850, logLR: -7.34
Statistic: 14.7, Critical value: 7.81
p-value: 0.00211
Constrained EL: converged
```
Finally, we extend the hypothesis testing framework of Section [4.3](#page-17-1) to multiple testing with elmt(), which can be directly applied to the fitted model object. Its syntax is similar to elt(), where rhs and lhs now specify multiple hypotheses.

elmt(object, rhs = NULL, lhs = NULL, alpha = 0.05, control = NULL)

For general hypotheses involving separate matrices, elmt() accepts 'list' objects for rhs and lhs. The corresponding elements of rhs and lhs together form a hypothesis, as in Equation [13.](#page-7-1) The elmt() function employs a multivariate chi-square calibration technique based on Monte Carlo simulations to determine the common critical value. Details of multiple testing procedures are given in Kim *[et al.](#page-30-10)* [\(2023\)](#page-30-10). Continuing on the previous test result, we perform comparisons with the control, which is our primary interest. We set the overall significance level at 0*.*05.

```
R> elmt_glm <- elmt(fit3_glm, lhs = list("trtSpray", "trtFurrow", "trtSeed"))
R> summary(elmt_glm)
```
Empirical Likelihood Multiple Tests

Overall significance level: 0.05

Calibration: Multivariate chi-square

Hypotheses:

Estimate Chisq Df p.adj

```
trtSpray = 0 -0.113 1.68 1 0.4635
trtFurrow = 0 0.080 1.01 1 0.6625
\text{trSeed} = 0 0.318 11.95 1 0.0016 **
---
Signif. codes: 0 '***' 0.001 '**' 0.01 '*' 0.05 '.' 0.1 ' ' 1
Common critical value: 5.66
```
Note the use of a 'list' for lhs by elmt(). While a character vector lhs acts as a single hypothesis for elt(), elements of lhs in elmt() define distinct hypotheses for convenience. The Df column shows the marginal chi-square degrees of freedom for each hypothesis.

Further, we compare the result with the output of glht() in multcomp, which relies on (asymptotic) multivariate normal and *t* distributions for simultaneous tests.

```
R> library("multcomp")
R> fit4_glm <- glm(visit \sim trt + var + fruit + defoliation,
+ family = quasipoisson(link = "log"), data = thiamethoxam)
R> fit4_glm$call <- NULL
R> glht_glm <- glht(fit4_glm,
     \text{limits} = \text{mcp}(\text{trt} = c("\text{Spray} = 0", "\text{Furrow} = 0", "\text{Seed} = 0"))R> summary(glht_glm)
   Simultaneous Tests for General Linear Hypotheses
Multiple Comparisons of Means: User-defined Contrasts
Linear Hypotheses:
            Estimate Std. Error z value Pr(>|z|)
Spray == 0 -0.113 0.124 -0.91 0.6995
Furrow == 0 0.080 0.111 0.72 0.8224
Seed == 0 0.318 0.103 3.10 0.0057 **
---
Signif. codes: 0 '***' 0.001 '**' 0.01 '*' 0.05 '.' 0.1 ' ' 1
(Adjusted p values reported -- single-step method)
```
For the hypothesis Seed vs. None, the adjusted *p* values are 0*.*00243 for elmt() and 0*.*00563 for glht(). Both procedures reject this hypothesis at the overall level of 0*.*05 and conclude that only the seed treatment is significantly different from the control. Since each hypothesis conforms to a linear combination of the parameters, confint() can be applied to produce asymptotic 95% simultaneous confidence intervals. For an object of class 'ELMT', confint() uses the common critical value computed by elmt(). Below we give the intervals from the two procedures.

R> confint(elmt\_glm)

lower upper  $trtSpray = 0 -0.3689 0.08084$ 

```
trtFurrow = 0 -0.1141 0.26524trtSeed = 0 0.1041 0.51379
R> glht_sci <- confint(glht_glm)$confint
R> attributes(glht sci)[c("calpha", "conf.level")] <- NULL
R> glht_sci
```
Estimate lwr upr Spray -0.11281 -0.40521 0.1796 Furrow 0.08001 -0.18256 0.3426 Seed 0.31794 0.07583 0.5601

## **6. Conclusion**

<span id="page-27-1"></span>Empirical likelihood enables a likelihood-driven style of inference without the restrictive distributional assumptions of parametric models. Perhaps more importantly, while being nonparametric, empirical likelihood retains some desirable properties of parametric likelihood. In many ways, it is an attractive and natural approach to estimation and hypothesis testing, but its use has been limited due to computational difficulties compared to other methods. The R package melt aims to bridge the gap and provide a unified framework for data analysis with empirical likelihood methods. The package is developed to conduct statistical inference routinely made in R with empirical likelihood. Mainly, hypothesis testing is available for various models with smooth estimating functions. Examples in this paper demonstrate the functionality of melt. We provide more examples and details on the package website <https://docs.ropensci.org/melt/>. Future work will focus on expanding the scope to additional estimating functions and models. The package structure and its adoption of S4 classes and methods are designed for extensibility. Optimization algorithms tailored to specific models can also be added in the process.

## **Acknowledgments**

We thank Pierre Chausse and Alex Stringer for their comments and suggestions on the package during the rOpenSci review process. This work was supported by the U.S. National Science Foundation under Grants No. SES-1921523 and DMS-2015552.

## **References**

<span id="page-27-2"></span>Adimari G, Guolo A (2010). "A Note on the Asymptotic Behaviour of Empirical Likelihood Statistics." *Statistical Methods & Applications*, **19**(4), 463–476. [doi:10.1007/](https://doi.org/10.1007/s10260-010-0137-9) [s10260-010-0137-9](https://doi.org/10.1007/s10260-010-0137-9).

<span id="page-27-0"></span>Barton WH (2022). emplik2*: Empirical Likelihood Ratio Test for Two Samples with Censored Data*. R package version 1.32, URL <https://CRAN.R-project.org/package=emplik2>.

- <span id="page-28-11"></span>Bates D, Eddelbuettel D (2013). "Fast and Elegant Numerical Linear Algebra Using the RcppEigen Package." *Journal of Statistical Software*, **52**(5), 1–24. [doi:10.18637/jss.](https://doi.org/10.18637/jss.v052.i05) [v052.i05](https://doi.org/10.18637/jss.v052.i05).
- <span id="page-28-9"></span>Benjamini Y, Hochberg Y (1995). "Controlling the False Discovery Rate: A Practical and Powerful Approach to Multiple Testing." *Journal of the Royal Statistical Society B*, **57**(1), 289–300. [doi:10.1111/j.2517-6161.1995.tb02031.x](https://doi.org/10.1111/j.2517-6161.1995.tb02031.x).
- <span id="page-28-13"></span>Blackman D, Vigna S (2021). "Scrambled Linear Pseudorandom Number Generators." *ACM Transactions on Mathematical Software*, **47**(4). ISSN 0098-3500. [doi:10.1145/3460772](https://doi.org/10.1145/3460772).
- <span id="page-28-12"></span>Chambers JM (2014). "Object-Oriented Programming, Functional Programming and R." *Statistical Science*, **29**(2), 167–180. [doi:10.1214/13-sts452](https://doi.org/10.1214/13-sts452).
- <span id="page-28-4"></span>Chaudhuri S, Mondal D, Yin T (2017). "Hamiltonian Monte Carlo Sampling in Bayesian Empirical Likelihood Computation." *Journal of the Royal Statistical Society B*, **79**(1), 293–320. [doi:10.1111/rssb.12164](https://doi.org/10.1111/rssb.12164).
- <span id="page-28-5"></span>Chaussé P (2010). "Computing Generalized Method of Moments and Generalized Empirical Likelihood with R." *Journal of Statistical Software*, **34**(11), 1–35. [doi:10.18637/jss.](https://doi.org/10.18637/jss.v034.i11) [v034.i11](https://doi.org/10.18637/jss.v034.i11).
- <span id="page-28-6"></span>Chaussé P (2023). momentfit*: Methods of Moments*. R package version 0.5, URL [https:](https://CRAN.R-project.org/package=momentfit) [//CRAN.R-project.org/package=momentfit](https://CRAN.R-project.org/package=momentfit).
- <span id="page-28-1"></span>Chen SX, Cui H (2003). "An Extended Empirical Likelihood for Generalized Linear Models." *Statistica Sinica*, **13**(1), 69–81.
- <span id="page-28-2"></span>Chen SX, Peng L, Qin YL (2009). "Effects of Data Dimension on Empirical Likelihood." *Biometrika*, **96**(3), 711–722. [doi:10.1093/biomet/asp037](https://doi.org/10.1093/biomet/asp037).
- <span id="page-28-3"></span>Chen SX, Van Keilegom I (2009). "A Review on Empirical Likelihood Methods for Regression." *Test*, **18**(3), 415–447. [doi:10.1007/s11749-009-0159-5](https://doi.org/10.1007/s11749-009-0159-5).
- <span id="page-28-8"></span>Cook RD (1986). "Assessment of Local Influence." *Journal of the Royal Statistical Society B*, **48**(2), 133–155. [doi:10.1111/j.2517-6161.1986.tb01398.x](https://doi.org/10.1111/j.2517-6161.1986.tb01398.x).
- <span id="page-28-10"></span>Dagum L, Menon R (1998). "OpenMP: An Industry Standard API for Shared-Memory Programming." *IEEE Computational Science and Engineering*, **5**(1), 46–55. [doi:10.1109/](https://doi.org/10.1109/99.660313) [99.660313](https://doi.org/10.1109/99.660313).
- <span id="page-28-14"></span>de Mendiburu F (2023). agricolae*: Statistical Procedures for Agricultural Research*. R package version 1.3-7, URL <https://CRAN.R-project.org/package=agricolae>.
- <span id="page-28-0"></span>DiCiccio T, Hall P, Romano J (1991). "Empirical Likelihood Is Bartlett-Correctable." *The Annals of Statistics*, **19**(2), 1053–1061. [doi:10.1214/aos/1176348137](https://doi.org/10.1214/aos/1176348137).
- <span id="page-28-7"></span>DiCiccio TJ, Romano JP (1990). "Nonparametric Confidence Limits by Resampling Methods and Least Favorable Families." *International Statistical Review*, **58**(1), 59–76. [doi:10.](https://doi.org/10.2307/1403474) [2307/1403474](https://doi.org/10.2307/1403474).
- <span id="page-29-9"></span>Dickhaus T, Royen T (2015). "A Survey on Multivariate Chi-Square Distributions and Their Applications in Testing Multiple Hypotheses." *Statistics*, **49**(2), 427–454. [doi:10.1080/](https://doi.org/10.1080/02331888.2014.993639) [02331888.2014.993639](https://doi.org/10.1080/02331888.2014.993639).
- <span id="page-29-10"></span>Dickhaus T, Sirotko-Sibirskaya N (2019). "Simultaneous Statistical Inference in Dynamic Factor Models: Chi-Square Approximation and Model-Based Bootstrap." *Computational Statistics & Data Analysis*, **129**, 30–46. [doi:10.1016/j.csda.2018.08.012](https://doi.org/10.1016/j.csda.2018.08.012).
- <span id="page-29-11"></span>Eddelbuettel D, Balamuta JJ (2018). "Extending R with  $C++$ : A Brief Introduction to Rcpp." *The American Statistician*, **72**(1), 28–36. [doi:10.1080/00031305.2017.1375990](https://doi.org/10.1080/00031305.2017.1375990).
- <span id="page-29-1"></span>Efron B (1981). "Nonparametric Standard Errors and Confidence Intervals." *Canadian Journal of Statistics*, **9**(2), 139–158. [doi:10.2307/3314608](https://doi.org/10.2307/3314608).
- <span id="page-29-6"></span>Fox J, Weisberg S (2019). *An* R *Companion to Applied Regression*. 3rd edition. Sage, Thousand Oaks. URL <https://socialsciences.mcmaster.ca/jfox/Books/Companion/>.
- <span id="page-29-13"></span>Fox J, Weisberg S, Price B (2022). carData*: Companion to Applied Regression Data Sets*. R package version 3.0-5, URL <https://CRAN.R-project.org/package=carData>.
- <span id="page-29-12"></span>Glenn NL, Zhao Y (2007). "Weighted Empirical Likelihood Estimates and Their Robustness Properties." *Computational Statistics & Data Analysis*, **51**(10), 5130–5141. [doi:10.1016/](https://doi.org/10.1016/j.csda.2006.07.032) [j.csda.2006.07.032](https://doi.org/10.1016/j.csda.2006.07.032).
- <span id="page-29-14"></span>Haber AI, Wallingford AK, Grettenberger IM, Ramirez Bonilla JP, Vinchesi-Vahl AC, Weber DC (2021). "Striped Cucumber Beetle and Western Striped Cucumber Beetle (Coleoptera: Chrysomelidae)." *Journal of Integrated Pest Management*, **12**(1), 1–10. [doi:10.1093/](https://doi.org/10.1093/jipm/pmaa026) [jipm/pmaa026](https://doi.org/10.1093/jipm/pmaa026).
- <span id="page-29-8"></span>Hall P, Scala BL (1990). "Methodology and Algorithms of Empirical Likelihood." *International Statistical Review*, **58**(2), 109–127. [doi:10.2307/1403462](https://doi.org/10.2307/1403462).
- <span id="page-29-0"></span>Hansen LP (1982). "Large Sample Properties of Generalized Method of Moments Estimators." *Econometrica*, **50**(4), 1029–1054. [doi:10.2307/1912775](https://doi.org/10.2307/1912775).
- <span id="page-29-5"></span>Hansen LP, Heaton J, Yaron A (1996). "Finite-Sample Properties of Some Alternative GMM Estimators." *Journal of Business & Economic Statistics*, **14**(3), 262–280. [doi:10.2307/](https://doi.org/10.2307/1392442) [1392442](https://doi.org/10.2307/1392442).
- <span id="page-29-4"></span>Hjort NL, McKeague IW, Van Keilegom I (2009). "Extending the Scope of Empirical Likelihood." *The Annals of Statistics*, **37**(3), 1079–1111. [doi:10.1214/07-aos555](https://doi.org/10.1214/07-aos555).
- <span id="page-29-7"></span>Hothorn T, Bretz F, Westfall P (2008). "Simultaneous Inference in General Parametric Models." *Biometrical Journal*, **50**(3), 346–363. [doi:10.1002/bimj.200810425](https://doi.org/10.1002/bimj.200810425).
- <span id="page-29-2"></span>Imbens GW (1997). "One-Step Estimators for Over-Identified Generalized Method of Moments Models." *The Review of Economic Studies*, **64**(3), 359–383. [doi:10.2307/2971718](https://doi.org/10.2307/2971718).
- <span id="page-29-3"></span>Jacod J, Sørensen M (2018). "A Review of Asymptotic Theory of Estimating Functions." *Statistical Inference for Stochastic Processes*, **21**(2), 415–434. [doi:10.1007/](https://doi.org/10.1007/s11203-018-9178-8) [s11203-018-9178-8](https://doi.org/10.1007/s11203-018-9178-8).
- <span id="page-30-5"></span>Kien DT, Chaudhuri S, Wei NH (2017). elhmc*: Sampling from a Empirical Likelihood Bayesian Posterior of Parameters Using Hamiltonian Monte Carlo*. R package version 1.1.0, URL <https://CRAN.R-project.org/package=elhmc>.
- <span id="page-30-7"></span>Kim E (2024). melt*: Multiple Empirical Likelihood Tests*. R package version 1.11.0, URL <https://CRAN.R-project.org/package=melt>.
- <span id="page-30-10"></span>Kim E, MacEachern SN, Peruggia M (2023). "Empirical Likelihood for the Analysis of Experimental Designs." *Journal of Nonparametric Statistics*, **35**(4), 709–732. [doi:10.](https://doi.org/10.1080/10485252.2023.2206919) [1080/10485252.2023.2206919](https://doi.org/10.1080/10485252.2023.2206919).
- <span id="page-30-3"></span>Kitamura Y (1997). "Empirical Likelihood Methods with Weakly Dependent Processes." *The Annals of Statistics*, **25**(5), 2084–2102. [doi:10.1214/aos/1069362388](https://doi.org/10.1214/aos/1069362388).
- <span id="page-30-6"></span>Kitamura Y, Stutzer M (1997). "An Information-Theoretic Alternative to Generalized Method of Moments Estimation." *Econometrica*, **65**(4), 861–874. [doi:10.2307/2171942](https://doi.org/10.2307/2171942).
- <span id="page-30-9"></span>Kitamura Y, Tripathi G, Ahn H (2004). "Empirical Likelihood-Based Inference in Conditional Moment Restriction Models." *Econometrica*, **72**(6), 1667–1714. [doi:10.1111/j.](https://doi.org/10.1111/j.1468-0262.2004.00550.x) [1468-0262.2004.00550.x](https://doi.org/10.1111/j.1468-0262.2004.00550.x).
- <span id="page-30-12"></span>Knapp JL, Osborne JL (2019). "Cucurbits as a Model System for Crop Pollination Management." *Journal of Pollination Ecology*, **25**, 88–102. [doi:10.26786/1920-7603\(2019\)535](https://doi.org/10.26786/1920-7603(2019)535).
- <span id="page-30-1"></span>Kolaczyk ED (1994). "Empirical Likelihood for Generalized Linear Models." *Statistica Sinica*, **4**(1), 199–218.
- <span id="page-30-8"></span>Lazar NA (2005). "Assessing the Effect of Individual Data Points on Inference From Empirical Likelihood." *Journal of Computational and Graphical Statistics*, **14**(3), 626–642. [doi:](https://doi.org/10.1198/106186005x59568) [10.1198/106186005x59568](https://doi.org/10.1198/106186005x59568).
- <span id="page-30-13"></span>Lefcheck JS (2016). "**piecewiseSEM**: Piecewise Structural Equation Modeling in R for Ecology, Evolution, and Systematics." *Methods in Ecology and Evolution*, **7**(5), 573–579. [doi:](https://doi.org/10.1111/2041-210x.12512) [10.1111/2041-210x.12512](https://doi.org/10.1111/2041-210x.12512).
- <span id="page-30-2"></span>Li G, Li R, Zhou M (2005). *Empirical Likelihood in Survival Analysis*, chapter Empirical Likelihood in Survival Analysis, pp. 337–349. World Scientific. [doi:10.1142/9789812567765\\_](https://doi.org/10.1142/9789812567765_0020) [0020](https://doi.org/10.1142/9789812567765_0020).
- <span id="page-30-0"></span>Newey WK, Smith RJ (2004). "Higher Order Properties of GMM and Generalized Empirical Likelihood Estimators." *Econometrica*, **72**(1), 219–255. [doi:10.1111/j.1468-0262.2004.](https://doi.org/10.1111/j.1468-0262.2004.00482.x) [00482.x](https://doi.org/10.1111/j.1468-0262.2004.00482.x).
- <span id="page-30-4"></span>Nordman DJ, Lahiri SN (2014). "A Review of Empirical Likelihood Methods for Time Series." *Journal of Statistical Planning and Inference*, **155**, 1–18. [doi:10.1016/j.jspi.2013.10.](https://doi.org/10.1016/j.jspi.2013.10.001) [001](https://doi.org/10.1016/j.jspi.2013.10.001).
- <span id="page-30-11"></span>Obregon D, Pederson G, Taylor A, Poveda K (2022). "The Pest Control and Pollinator Protection Dilemma: The Case of Thiamethoxam Prophylactic Applications in Squash Crops." *PLOS One*, **17**(5), 1–18. [doi:10.1371/journal.pone.0267984](https://doi.org/10.1371/journal.pone.0267984).
- <span id="page-31-0"></span>Owen A (1988). "Empirical Likelihood Ratio Confidence Intervals for a Single Functional." *Biometrika*, **75**(2), 237–249. [doi:10.1093/biomet/75.2.237](https://doi.org/10.1093/biomet/75.2.237).
- <span id="page-31-1"></span>Owen A (1990). "Empirical Likelihood Ratio Confidence Regions." *The Annals of Statistics*, **18**(1), 90–120. [doi:10.1214/aos/1176347494](https://doi.org/10.1214/aos/1176347494).
- <span id="page-31-3"></span>Owen A (1991). "Empirical Likelihood for Linear Models." *The Annals of Statistics*, **19**(4), 1725–1747. [doi:10.1214/aos/1176348368](https://doi.org/10.1214/aos/1176348368).
- <span id="page-31-4"></span>Owen A (2001). *Empirical Likelihood*. Chapman & Hall/CRC, New York. [doi:10.1201/](https://doi.org/10.1201/9781420036152) [9781420036152](https://doi.org/10.1201/9781420036152).
- <span id="page-31-2"></span>Qin J, Lawless J (1994). "Empirical Likelihood and General Estimating Equations." *The Annals of Statistics*, **22**(1), 300–325. [doi:10.1214/aos/1176325370](https://doi.org/10.1214/aos/1176325370).
- <span id="page-31-11"></span>Qin J, Lawless J (1995). "Estimating Equations, Empirical Likelihood and Constraints on Parameters." *Canadian Journal of Statistics*, **23**(2), 145–159. [doi:10.2307/3315441](https://doi.org/10.2307/3315441).
- <span id="page-31-5"></span>R Core Team (2023). R*: A Language and Environment for Statistical Computing*. R Foundation for Statistical Computing, Vienna, Austria. URL <https://www.R-project.org/>.
- <span id="page-31-7"></span>Shen B, Wang M (2023). ELCIC*: The Empirical Likelihood-Based Consistent Information Criterion*. R package version 0.2.1, URL <https://CRAN.R-project.org/package=ELCIC>.
- <span id="page-31-8"></span>Smith RJ (1997). "Alternative Semi-Parametric Likelihood Approaches to Generalised Method of Moments Estimation." *The Economic Journal*, **107**(441), 503–519. [doi:](https://doi.org/10.1111/j.0013-0133.1997.174.x) [10.1111/j.0013-0133.1997.174.x](https://doi.org/10.1111/j.0013-0133.1997.174.x).
- <span id="page-31-9"></span>Stein C (1956). "Efficient Nonparametric Testing and Estimation." In *Proceedings of the Third Berkeley Symposium on Mathematical Statistics and Probability*, volume 1, pp. 187– 195. [doi:10.1525/9780520313880](https://doi.org/10.1525/9780520313880).
- <span id="page-31-14"></span>Stubner R (2023). dqrng*: Fast Pseudo Random Number Generators*. R package version 0.3.1, URL <https://CRAN.R-project.org/package=dqrng>.
- <span id="page-31-12"></span>Tang CY, Wu TT (2014). "Nested Coordinate Descent Algorithms for Empirical Likelihood." *Journal of Statistical Computation and Simulation*, **84**(9), 1917–1930. [doi:](https://doi.org/10.1080/00949655.2013.770514) [10.1080/00949655.2013.770514](https://doi.org/10.1080/00949655.2013.770514).
- <span id="page-31-6"></span>Valeinis J, Cers E (2022). EL*: Two-Sample Empirical Likelihood*. R package version 1.2, URL <https://CRAN.R-project.org/package=EL>.
- <span id="page-31-15"></span>Venables WN, Ripley BD (2002). *Modern Applied Statistics with* S. 4th edition. Springer-Verlag, New York. ISBN 0-387-95457-0, URL <https://www.stats.ox.ac.uk/pub/MASS4/>.
- <span id="page-31-13"></span>Wang L, Yang D (2018). "*F*-Distribution Calibrated Empirical Likelihood Ratio Tests for Multiple Hypothesis Testing." *Journal of Nonparametric Statistics*, **30**(3), 662–679. [doi:](https://doi.org/10.1080/10485252.2018.1461867) [10.1080/10485252.2018.1461867](https://doi.org/10.1080/10485252.2018.1461867).
- <span id="page-31-10"></span>Wedderburn RWM (1974). "Quasi-Likelihood Functions, Generalized Linear Models, and the Gauss-Newton Method." *Biometrika*, **61**(3), 439–447. [doi:10.1093/biomet/61.3.439](https://doi.org/10.1093/biomet/61.3.439).
- <span id="page-32-5"></span>Wickham H (2016). ggplot2*: Elegant Graphics for Data Analysis*. Springer-Verlag. ISBN 978-3-319-24277-4. [doi:10.1007/978-0-387-98141-3](https://doi.org/10.1007/978-0-387-98141-3).
- <span id="page-32-4"></span>Wickham H, François R, Henry L, Müller K (2023). dplyr*: A Grammar of Data Manipulation*. R package version 1.1.3, URL <https://CRAN.R-project.org/package=dplyr>.
- <span id="page-32-6"></span>Wilke CO (2022). ggridges*: Ridgeline Plots in* ggplot2. R package version 0.5.4, URL [https:](https://CRAN.R-project.org/package=ggridges) [//CRAN.R-project.org/package=ggridges](https://CRAN.R-project.org/package=ggridges).
- <span id="page-32-0"></span>Yuan KH, Jennrich RI (1998). "Asymptotics of Estimating Equations under Natural Conditions." *Journal of Multivariate Analysis*, **65**(2), 245–260. [doi:10.1006/jmva.1997.1731](https://doi.org/10.1006/jmva.1997.1731).
- <span id="page-32-2"></span>Zhou M (2015). *Empirical Likelihood Method in Survival Analysis*. Chapman & Hall/CRC. [doi:10.1201/b18598](https://doi.org/10.1201/b18598).
- <span id="page-32-1"></span>Zhou M (2023). emplik*: Empirical Likelihood Ratio for Censored/Truncated Data*. R package version 1.3.1, URL <https://CRAN.R-project.org/package=emplik>.
- <span id="page-32-3"></span>Zhu H, Ibrahim JG, Tang N, Zhang H (2008). "Diagnostic Measures for Empirical Likelihood of General Estimating Equations." *Biometrika*, **95**(2), 489–507. [doi:10.1093/biomet/](https://doi.org/10.1093/biomet/asm094) [asm094](https://doi.org/10.1093/biomet/asm094).

#### **Affiliation:**

Eunseop Kim, Steven N. MacEachern, Mario Peruggia Department of Statistics The Ohio State University 1958 Neil Ave. Columbus, OH 43210, United States of America E-mail: [kim.7302@osu.edu](mailto:kim.7302@osu.edu), [snm@stat.osu.edu](mailto:snm@stat.osu.edu), [peruggia@stat.osu.edu](mailto:peruggia@stat.osu.edu)

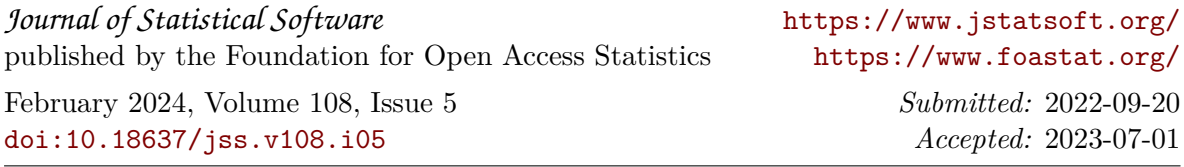